$O$ ||53

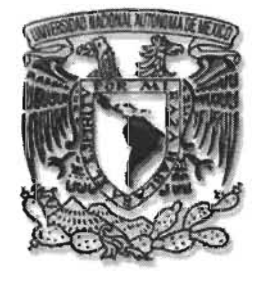

# **UNIVERSIDAD NACIONAL AUTONOMA DE MÉXICO**

# , **FACULTAD DE INGENIERIA**

# **DIVISIÓN DE iNGENIERÍA EN CIENCIAS DE LA TIERRA**

PROYECTO TERMINAL

# **"METODOLOGÍA PARA EL ANÁLISIS DE LA ESTABILIDAD DE POZOS EN LA CUENCA TERCIARIA DE VERACRUZ"**

QUE PARA OBTENER EL DIPLOMA DE

ESPECIALISTA EN INGENIERÍA DE PERFORACIÓN DE POZOS PETROLEROS

PRESENTA:

FERNANDO ROJAS MENDOZA

DIRECTOR DEL PROYECTO: ING. EFRAÍN HUIDOBRO SALAS

m 341479

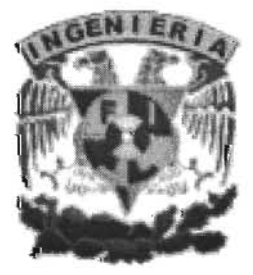

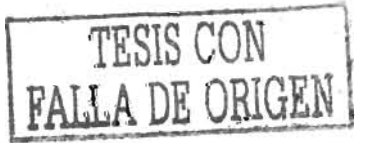

ENERO DE 2005

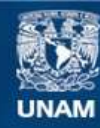

Universidad Nacional Autónoma de México

**UNAM – Dirección General de Bibliotecas Tesis Digitales Restricciones de uso**

# **DERECHOS RESERVADOS © PROHIBIDA SU REPRODUCCIÓN TOTAL O PARCIAL**

Todo el material contenido en esta tesis esta protegido por la Ley Federal del Derecho de Autor (LFDA) de los Estados Unidos Mexicanos (México).

**Biblioteca Central** 

Dirección General de Bibliotecas de la UNAM

El uso de imágenes, fragmentos de videos, y demás material que sea objeto de protección de los derechos de autor, será exclusivamente para fines educativos e informativos y deberá citar la fuente donde la obtuvo mencionando el autor o autores. Cualquier uso distinto como el lucro, reproducción, edición o modificación, será perseguido y sancionado por el respectivo titular de los Derechos de Autor.

- d) Dirección y magnitud de los esfuerzos principales, por pozo.
- e) Información sísmica.
- f) Tendencias normales.

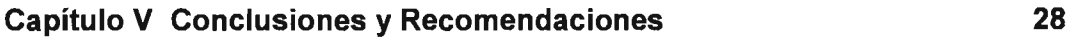

#### **Bibliografía.**

### **Anexos**

**30** 

**29** 

- A) Formato No. III. 1 Registros de barrenas utilizadas.
- B) Formato No. III. 2 Fluidos de perforación.
- C) Formato No. III. 3 Registros geofísicos.
- D) Formato No. III. 4 Hoja de Datos
- E) Formato No. 111. 5 Tiempos No Productivos (NTPs.)
- F) Gráfica No. IV. 1 Días de Operación contra Profundidad.
- G) Gráfica No. IV. 2 Densidad contra Profundidad.
- H) Ejemplo No. III. 1 Estado mecánico de pozo de correlación.
- 1) Ejemplo No. 111. 2 Columna geológica perforada.
- J) Ejemplo No. V. 1 Sismograma sintético.
- K) Ejemplo No. V. 2 Velocidades, tiempos de reflexión y profundidades.

## **Procedimientos. 43**

- A) Determinación del asentamiento de T.Rs.
	- 1) Recopilación y toma de información.
	- 2) Determinación y evaluación de los parámetros involucrados en los métodos a utilizar.
	- 3) Ejecución de los procesos que transforman la información y los parámetros en profundidades de asentamiento de T.Rs. a través del uso de los métodos.
	- 4) Análisis de los resultados obtenidos al aplicar todos los posibles procesos para la determinación del asentamiento de T.Rs.
- B) Determinación del diámetro del agujero.
- C) Generación de Gradientes de Geopresiones.

1) SíSMIC 1.0

 $\sim$ 

- 2) GEOPRESW 2.0
- D) Cálculo de Geopresiones con información sísmica.
	- 1) Obtención del Gradiente de sobrecarga.
	- 2) Obtención del Gradiente de presión normal de formación.
	- 3) Obtención del Gradiente de presión anormal de formación.
	- 4) Obtención del Gradiente de presión de fractura.
- E) Determinación del Esfuerzo Mínimo Horizontal (Prueba de Goteo).
- F) Determinación de las características mecánicas de las rocas.

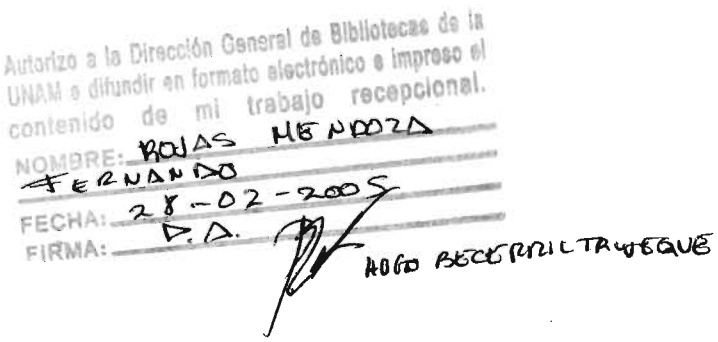

 $\mathcal{A}^{\text{max}}_{\text{max}}$  $\bar{\phantom{a}}$  .

 $\frac{d}{dt} \sum_{i=1}^{n} \frac{d}{dt} \left( \frac{d}{dt} \right)^2 \left( \frac{d}{dt} \right)^2$ 

 $\sim$ 

#### **Resumen**

La planeación y diseño de pozos en el Sector Operativo Veracruz, usualmente se hacía recopilando información de los Reportes Diarios de Perforación de los pozos que fueran correlacionables con el pozo nuevo. Información como: Tipos de lodos y densidades, barrenas, litología perforada, intervalos donde se encontraron problemas de perforación, profundidades de asentamiento de T.Rs., registros geofísicos, núcleos tomados, etc. Y además información sísmica de la nueva localización. Con lo anterior se planeaban los asentamientos de T.Rs. y densidades del Iodo.

El presente Proyecto Terminal propone una metodología, para aplicarse en los pozos exploratorios que se tienen programados en la Cuenca Terciaria de Veracruz (La cual ya se ha aplicado a la planeación y diseño de los pozos exploratorios Guinea NO.1 y Aliento No.1). Ésta Metodología considera la información de los pozos de correlación y la sísmica, pero además clasifica los problemas encontrados durante la perforación, en cuatro grandes conceptos y determina los tiempos no productivos (NTPs.) de cada uno de ellos. También especifica que tipo de información es necesaria para el análisis de estabilidad de las formaciones problemáticas, considerando los esfuerzos de la geología regional y local.

Analizando toda la información anterior, determina y propone las profundidades de asentamiento de T.Rs. así como el tipo de lodo y densidad.

4

# **I Introducción**

Al perforar un pozo, se altera el equilibrio de los esfuerzos a los que esta sometida naturalmente la formación. Si el estado de esfuerzos es tal que sobrepasa la resistencia a la compresión y/ó tensión de la formación, pueden ocurrir diferentes condiciones de inestabilidad del pozo<sup>2</sup>. Lo anterior puede ocasionar algunos de los siguientes problemas: Resistencias, derrumbes, fricciones, pegaduras por presión diferencial, pérdidas de circulación, cementaciones primarias defectuosas, etc.

El análisis de estabilidad tiene como fin establecer la ventana operacional para determinar el peso óptimo del lodo (presión de colapso y presión de fractura) para perforar las diversas formaciones de un pozo, definir la trayectoria óptima para la perforación de pozos horizontales y verticales profundos, y seleccionar los fluidos de perforación más adecuados para la perforación de formaciones problemáticas<sup>2</sup>.

En las perforaciones, principalmente exploratorias, de la Cuenca Terciaria de Veracruz, se han tenido tiempos excesivos en las operaciones de perforación, debido principalmente a la inestabilidad de las formaciones y a la intersección de los gradientes de poro y fractura.

### a) **Objetivo del trabajo.**

Establecer una metodología de trabajo para realizar los análisis de los pozos de correlación, cuyos resultados servirán para obtener un diagnóstico general de la problemática de la perforación y aplicarlos en la planeación y diseño de los pozos programados en campos nuevos. Pretendiendo con ello minimizar los Tiempos No Productivos (NPTs) por pozo y agregar valor al campo, con el empleo de tecnologías avanzadas de geomecánica. Lo anterior permitirá optimizar la perforación y ayudará a establecer en forma más real los programas de terminación y estimulación.

<sup>2</sup>Referencias al final.

## **11 Geología de la Cuenca Terciaria de Veracruz.**

Es necesario conocer la geología de la región, por tanto hay que establecer los límites, así como su clasificación, plays productores, estratigrafía y tectónica. También Incluya la litología de las formaciones, la ubicación de la localización y la geología local. Para la Cuenca Terciaria de Veracruz tenemos:

#### a) **Geología Regional.**

### **1) Límites.**

La Cuenca de Veracruz, geológicamente, limita al norte con el Eje Neovolcánico, al sur se limita con el extremo Nor-Occidental de la Cuenca Salina del Istmo y el Complejo Volcánico de San Andrés Tuxtla. El límite occidental es el Frente Oriental de los plegamientos del Complejo Orogénico de la Sierra Madre Oriental y el límite oriental es la Provincia del Golfo de Méxic0<sup>1</sup> • **(Figura No. 1.1)** 

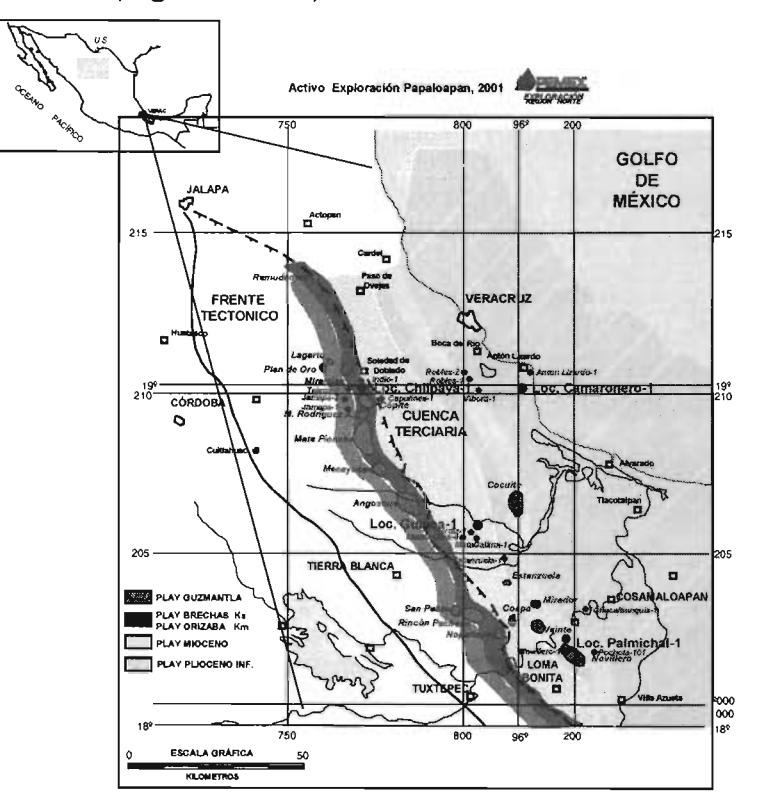

Figura No. 1.1 **Límites de la Cuenca Terciaria de Veracruz** 

#### **2) Clasificación.**

La Cuenca Terciaria de Veracruz se clasifica como una "Cuenca Intracratónica de Margen Pasiva", constituida por dos unidades geológicas productoras de hidrocarburos: Frente Tectónico Sepultado del Cretácico y la Cuenca Terciaria de Veracruz (Foreland). La Cuenca Terciaria de Veracruz se formó a lo largo de un margen de desplazamiento a rumbo, con poca actividad volcánica y con velocidades típicamente altas, pero variables, de sedimentación y subsidencia. La deformación Laramíde (Cretácico Superior - Eoceno Medio) creó una cuenca marginal al occidente de la Cuenca Terciaria de Veracruz, cuyo Perfil de Subsidencia es muy complejo, debido a la proximidad de la zona de transición (Continental - Oceánica) en la porción costa - afuera de Veracruz. Esto generó diversos ambientes de sedimentación entre los que se encuentran los Sistemas Deltáicos, abanicos submarinos, canales y progradaciones, formando secuencias arrítmicas de lutitas, areniscas y conglomerados $<sup>1</sup>$ .</sup>

#### **3) Plays productores.**

Los plays productores corresponden al Mioceno Superior (Formación La Laja) y Mioceno Medio (Formaciones Depósito y Encanto) principalmente y cuya roca almacén consiste de arenas de grano fino a medio y conglomerados de calizas y lutitas de grano fino, respectivamente. La roca sello está constituida de cuerpos de lutitas intercaladas en secciones arenosas. La trampa es tanto de tipo estratigráfica por cambio de facies, como combinada<sup>1</sup>.

Un "play" es un modelo geológico que integra información de un posible yacimiento, sistema de carga petrolero, sello regional y trampas, que al combinarse entre ellos producen acumulaciones de hidrocarburos a niveles estratigráficos específicos. Los plays pueden utilizarse para análisis económicos y son fundamentales en el proceso de evaluación (que debe incluir información de líneas sísmicas, muestras de canal, núcleos, datos petrofísicos, registros de pozos, mapas, etc.) y modelos de evolución tectónica, geoquímica y estratigráfica. En la **Tabla No. 11.1** se muestra la distribución y descripción de los plays de la Cuenca Terciaria de Veracruz<sup>1</sup>.

7

## Tabla No. 11.1 **Plays que integran la Cuenca Terciaria de Veracruz**

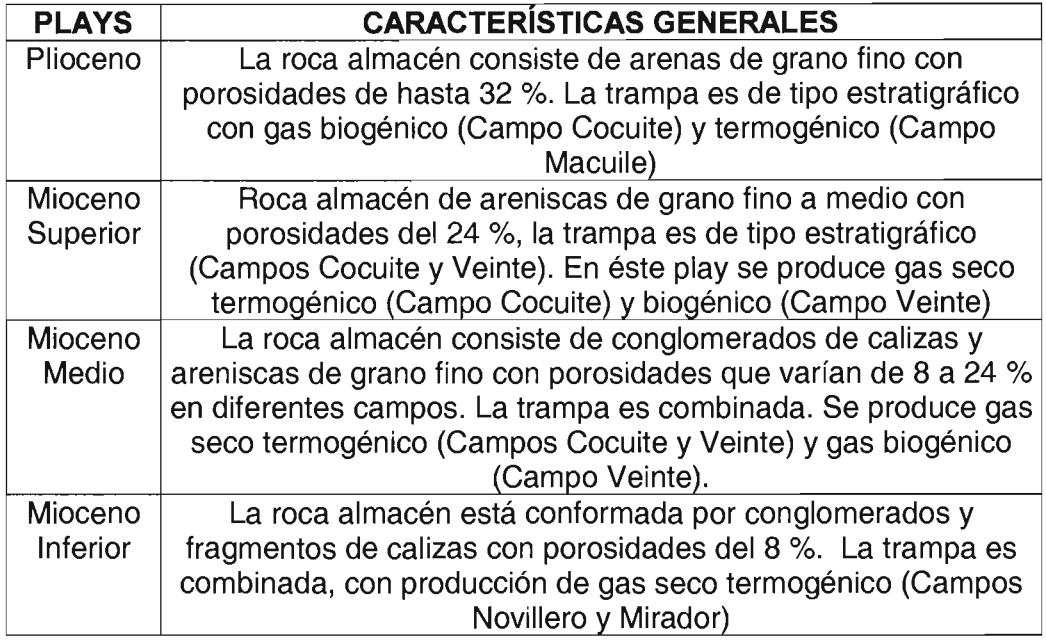

# 5) **Estratigrafía.**

La estratigrafía en la Cuenca Terciaria de Veracruz va del Mioceno Superior al Paleoceno y comprende las unidades formacionales: Chicontepec, Aragón, Chapopote, Horcones, La Laja, Depósito, Encanto, Concepción y Paraje Solo. Éstos depósitos se originaron al empezar las deformaciones de la Sierra Madre Oriental, durante el inicio del Cenozoico<sup>1</sup>.

Litológicamente ésta secuencia está constituida por una monótona y gruesa sucesión de sedimentos arcillo-arenosos y conglomerados que en la porción más profunda alcanza entre 8000 a 10000 metros de espesor, en su parte más gruesa, de la cual, el 65 % pertenece a sedimentos del Oligoceno - Mioceno, reduciéndose considerablemente hacia el occidente en donde se acuñan sobre la Plataforma de Córdoba. Ésta secuencia yace discordantemente sobre una cubierta carbonatada y deformada de la Plataforma de Córdoba, de edad Cretácica<sup>1</sup>.

Se han detectado varias discordancias regionales a lo largo de la margen occidental de la Cuenca. La existente entre el Eoceno Medio y Superior, relacionada a la culminación del evento Laramídico. La discordancia de la base del Mioceno es la más significativa del área, sobreyaciendo los estratos

del Mioceno a los del Oligoceno Inferior, Eoceno, Paleoceno y hasta en algunos casos, sobre el Cretácico.

Otras discordancias menores están presentes, las cuales han sido relacionadas a procesos erosivos de carácter local.

Los sedimentos arcillo - terrosos terciarios, especialmente los del Terciario Temprano, presentan características estratigráficas acordes a su ambiente de depósito y todos ellos, en términos generales, son de carácter regresivo.

En el Paleoceno y Eoceno estuvieron presentes bloques levantados, la presencia de estructuras dentro de la Cuenca en esta incipiente etapa de su desarrollo, es importante, ya que los indicadores geoquímicos demuestran la generación de aceite y gas termogénico en éste tiempo. Así, los espesores muy gruesos del Paleoceno - Eoceno (3 a 5 km.) corresponden a facies de plataforma externa y aguas profundas $^1$ .

La plataforma del Oligoceno - Mioceno Inferior en el margen occidental de la depresión central fue una línea de aporte, con zonas de paso de sedimentos en la plataforma entre los ambientes aluviales y de margen profundas. Durante el Mioceno Inferipr se registro una transgresión que cubrió parte de la Cuenca, mientras que para el Mioceno Medio, existieron grandes islas que actuaron como obstáculos submarinos a los flujos de gravedad del sedimento, controlando la geometría de los sistemas turbidíticos. Para el Mioceno Superior la progradación se atascó en las áreas remanentes de bajo relieve y las subcuencas creadas durante la inversión transgresiva del Mioceno Medio, dando como resultado patrones de apilamiento agradacional a progradacional de carácter local, particularmente en la depresión central<sup>1</sup>.

Las rocas elásticas de la Cuenca Terciaria fueron generadas por la Sierra de Juárez con ayuda de las corrientes marinas. Al mismo tiempo la erosión de la Sierra Madre Oriental junto con las capas rojas de la formación Huizachal fueron transformadas en arenas y arcillas que rellenaron parte de la Cuenca.

Por otra parte, la actividad ígnea, durante el Plioceno, ocasionó el cierre del ciclo sedimentológico debido al continuo levantamiento de la porción continental reflejada en la configuración actual de la línea de costa.

9

#### 6) Tectónica.

Presenta cinco alineamientos estructurales regionales principales orientados NW - SE sobre los cuales se localizan los más importantes campos productores de gas seco, así como las oportunidades de mayor potencial económico<sup>1</sup>.

#### b) Descripción litológica de las formaciones.

La descripción litológica de las formaciones de la Cuenca Terciaria de Veracruz se apunta a continuación:

- **Eormación Paraje Solo:** Esta formada por densos paquetes de arena gruesa a media de varias tonalidades bien cementadas con material arcillocalcáreo y bentonita verde olivo y amarillo oscuro con trazas de areniscas gris claro, de grano medio, regularmente cementada. Ésta formación contiene varios fragmentos de moluscos y gasterópodos, con ausencia de foraminíferos planctónicos y bentónicos. La fauna bentónica reportada es: Amphislegina sp., Eponides sp., Quinqueloculina lamarkiana que indican condiciones de Nerítico Inferior. El valor promedio de la cima encontrada es variable, dependiendo de la zona donde este la localización a perforar. El espesor también es variable<sup>1</sup>.
- \* Formación Concepción Superior: Es una secuencia de lutitas verde oscuro a gris, ligeramente arenosas que alternan con desarrollos arenosos de grano medio y cementadas por material arcillo- calcáreas. Faunísticamente se tiene: Globigerinoides rubor, Globigerinoides trilobus, Globigerinoides obliqus extremus, Globigerinoides quadrilobatus, Orbulina suturalis. De fauna bentónica se presenta: Ammonia becarii, Eponides sp., Pyrgo sp., Elphidium sp., Florilus sp., Astacolus señoi., Amphistegina sp., Uviregina sp., Aslacolus vaughni. Éstas condiciones indican condiciones de Nerítico Medio. El valor promedio de la cima encontrada es variable,

10

dependiendo de la zona donde este la localización a perforar. El espesor también es variable<sup>1</sup>.

• :. **Formación Concepción Inferior:** Formada por lutitas gris claro a gris oscuro, que alterna con arenas gris claro cementadas en material arcillocalcáreo. La fauna planctónica consiste de: G/oborotaria nephentes, Globigerinoides ruber. Globigerinoides obliquus. La fauna Bentónica es: Cribroslomoides sp., Robulus americanos, Astacolus vaughani, Uvigerina sp. Amphistegina sp., ésta asociación determina condiciones batimétricas de Nerítico Medio. El valor promedio de la cima encontrada es variable, dependiendo de la zona donde este la localización a perforar. El espesor también es variable<sup>1</sup>.

.

- **Formación Encanto:** Responde en su totalidad por lutita gris claro y gris verdoso, suave a dura, ligeramente arenosa y calcárea, con delgadas intercalaciones de arenisca clara de grano fino bien cementada por material arcillo-calcáreo. La fauna planctónica que se tiene es: G/obigerinoides quadrilobatus, Globorotalia acotaensis, Praeglobobulimina ovata. En la fauna bentónica se tiene: Me/onis affinis, Me/onis pompiloides, Cibicidoides pseudoungeriana, Sigmolopsis sp. Lo que indica un ambiente batial superior. El valor promedio de la cima encontrada es variable, dependiendo de la zona donde este la localización a perforar $^{\rm 1}.$
- :. **Formación Depósito:** Descansa sobre el Oligoceno e está constituida por lutita gris claro a verdoso, plástica, dura, laminar y calcárea, alternan delgados horizontes de arenisca gris claro de grano fino, con cementante calcáreo y bentonita blanca. Fauna planctónica: G/oborotaria foshi perihonda, Globigerinoides trilobus, Globoquadrina dehiscens, Catapsydrax dissimilis, Orbulina saturalis, Orbulina universo. En la fauna bentónica se observan: Cibicidoides robertsoniana y Gyrodinoides altiformis, que indican una condición de batial medio. El valor promedio de la cima encontrada es variable, dependiendo de la zona donde este la localización a perforar. El espesor también es variable<sup>1</sup>.
- .:. Formación La Laja I Horcones: Esta secuencia descansa normalmente sobre el Eoceno, litológicamente está representada por lutita gris claro en ocasiones calcarea. La fauna planctónica: G/oborotaría opima nana. En cuanto a la fauna bentónica se tiene: Uvigerina Sp., Karreriella sp., Cyclammina sp. Y Gyrodinoides broeckhiana que indican una condición de batial medio<sup>1</sup>.
- ❖ Formación Tantoyuca / Chapopote: Lutita con intercalaciones de arenisca de grano fino a medio, conglomerado de calizas y margas. Lutita plástica arenosa<sup>1</sup>.
- **Eormación Guayabal:** Lutita bentonitica plástica y semi-dura, ligeramente arenosa. Arenisca calcárea de grano fino $^1$ .
- ◆ Formación Chicontepec Superior / Aragón: Arenisca de grano medio a conglomeratíco, alternando con lutita arenosa y conglomerado de calizas. Lutita calcárea arenosa de grano fino $^1$ .
- \* Formación Chicontepec Medio: Arenisca de grano fino a medio, alternando con lutitas arenosas y conglomerados $^1$ .
- ◆ Formación Chicontepec Inferior: Arenisca calcárea de grano fino a medio. Trazas de lutita y conglomerado<sup>1</sup>.
- \* Formación Velasco: Lutita bentonitica semi-compacta, con trazas de arenisca y fragmentos de caliza<sup>1</sup>.
	- c) Ubicación de la localización. Localizar con coordenadas UTM y geográficas, el pozo programado. Determinar que pozos ya perforados se encuentran cerca, para considerarlos como correlación. Dar el objetivo geológico del pozo. Fig. No. 11.1

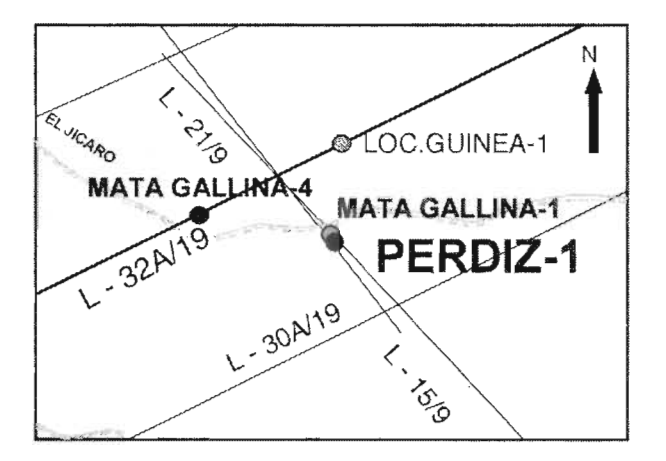

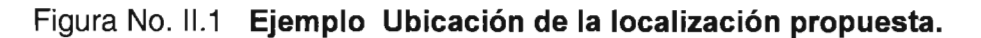

d) **Geología estructural local.** Determinar la configuración estructural del objetivo geológico. Si tiene línea sísmica, haga una descripción general de ella, de acuerdo a los horizontes reflectores de la imagen, **Fig. No. 11.2** Determine la dirección de los esfuerzos principales, de acuerdo a la geología regional.

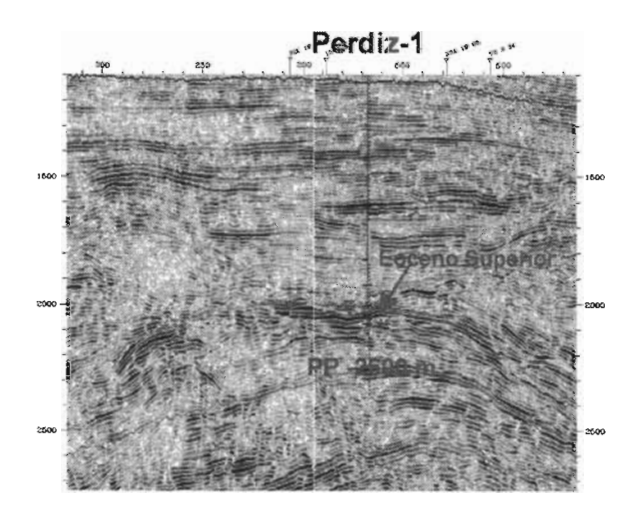

Figura No. 11.3 **Ejemplo Imagen de la línea sísmica** 

# **111 Recopilación de información**

La recopilación de información debe hacerla el ingeniero que conozca las operaciones de perforación, ya que requiere clasificarse desde el inicio.

## **a) Recopilación de información.**

**El** acopio de información deberá ser tanto del sitio donde se perforará el pozo como de los pozos que se consideren de correlación. Si el pozo es exploratorio es necesario contar con registros sísmicos, pidiendo al Activo de Exploración que proporcione la información necesaria de la localización propuesta. Si el pozo es de desarrollo, la información se obtendrá de los pozos vecinos, dentro del mismo campo.

Información de los pozos de correlación:

### **a1- Reportes Diarios de Perforación.**

- 1) **Barrenas empleadas:** Record de cada barrena, llenando la forma de Registro de barrenas utilizadas. **Formato No. 111.1 Registro de barrenas utilizadas, en Anexos.**
- 2) **Núcleos cortados:** Profundidad a la que se cortaron, características y estudios que se hicieron. Información obtenida.
- 3) **Tipos de lodo y densidades empleadas:** Problemas de contaminación y propiedades de cada tipo de lodo usado. Llene el **Formato No. 111.2 Fluidos de Perforación, en Anexos.**
- 4) **Salinidades:** Cuales fueron los rangos de salinidad (ppm de cloruros) en el fluido de perforación, en las diferentes etapas. Indique si se efectuaron pruebas de compatibilidad del lodo con las arcillas de las formaciones perforadas.
- 5) **Intervalos con problemas:** Donde se presentó pérdida y/ó flujo hacia el pozo. Derrumbes, fricciones, atrapamientos, etc.
- 6) **Tipos de formaciones con problemas:** Descripción litológica y contenido de fluidos.
- 7) **Pruebas de Goteo ó control de brotes:** Que presiones se alcanzaron en que tipo de formación y a que profundidad. Cuales fueron las

densidades de los lodos utilizados. Vea Procedimiento E<sup>4</sup> en Procedimientos.

### **a2- Estados mecánicos.**

- 1) Características generales de las tuberías de revestimiento introducidas: Diámetros, grado de acero, peso, tipo de junta, accesorios de cementación y profundidad de asentamiento. **Ejemplo No. 111.1 en Anexos**
- 2) Operaciones de cementación de las T.Rs. Tipos de cemento, aditivos y *r*  baches. Problemas durante la operación de cementar.

#### **a3-Registros geofísicos.**

1) Tipos de registros tomados y estudios que se hallan hecho con cada uno de ellos. Llene **Formato No. 111. 3 Registros geofísicos, en Anexos.** 

#### **a4-Columna geológica perforada.**

1) Identificación de cada una de las formaciones perforadas, tanto como unidades formacionales como por secuencias estratigráficas. **Vea Ejemplo No. 111.2 en Anexos.** 

#### **a5-Sección estructural.**

1) Conocer las características de las estructuras presentes, que de acuerdo a la localización de los pozos pudieran afectar el desempeño de la perforación.

#### **b) Elaboración de resúmenes operacionales por pozo.**

Realizar un resumen de la perforación, haciendo énfasis en los problemas que se presentaron durante las operaciones, pero relativos a la probable inestabilidad mecánica de las formaciones, como son: Pegaduras, atrapamientos, fricciones, repasos, etc. con relación a sus profundidades, densidades y tipo de lodo empleado. Realizarlo por etapa de perforación, indicando fecha de inicio y de término, diámetro de agujero, de  $T, Rs,$ profundidad de asentamiento, tipo de registros tomados, características de las tuberías de revestimiento, condiciones de operación durante las cementaciones, pruebas de integridad (Leak Off), y cualquier otro aspecto relevante. **Use el Formato No. 111.4 en Anexos** 

# c) **Obtención de Tiempos No Productivos (NTPs.)**

La información anterior clasificarla de acuerdo a los cuatro conceptos macro que se consideran en el **Formato No. 111.5 en Anexos.** 

# **1) Inestabilidad.**

- Abundantes recortes.
- Repasos.
- Fricciones.
- Acondicionamiento de lodo, incremento de peso.
- Atrapamientos por empaquetamiento de sarta.
- Viajes cortos, cambio de herramienta.
- $\bullet$  T x C, desvíos (Side Track)

# **2) Pérdidas de circulación.**

- Parcial y/o total.
- Viajes a la zapata.
- Acondicionamiento de lodo, baja de peso.
- Preparación y bombeo de baches con obturante.
- $\bullet$  TxC.
- Atrapamientos después de una pérdida.

## **3)Geometría del pozo.**

- Formación de ojos de llave.
- Fricciones.
- Repasos.
- Viajes de calibración, viajes cortos, cambios de sarta.
- Atrapamientos por ojos de llave.
- $\bullet$  T x C, Side Track.

# **4) Otros.**

- Logística
- Condiciones climatológicas
- Reparaciones de equipo
- Re-cementaciones, fallas registros, C.S.C.
- Problemas de introducción de T.Rs.

Llenar el **Formato No. 111. 5 Tiempos No Productivos, en Anexos,** con la información anterior.

# **IV Diagnóstico de la peñoración.**

Aquí se analizan y evalúan los tiempos no productivos (NTPs.) de los pozos de correlación, etapa por etapa. Se elaboran gráficas de profundidad contra días de operación y de densidad contra profundidad, para definir los parámetros operacionales que afectaron el desarrollo de la perforación.

> a) **Análisis y evaluación de tiempos no productivos (NTPs.) por pozo:** De los resultados de NTPs. obtenidos en el capitulo anterior, llene la **Tabla No. IV.1,** con información de los pozos de correlación considerados:

## Tabla No. IV. 1 **Pozos de correlación mostrando Días de operación contra Profundidad.**

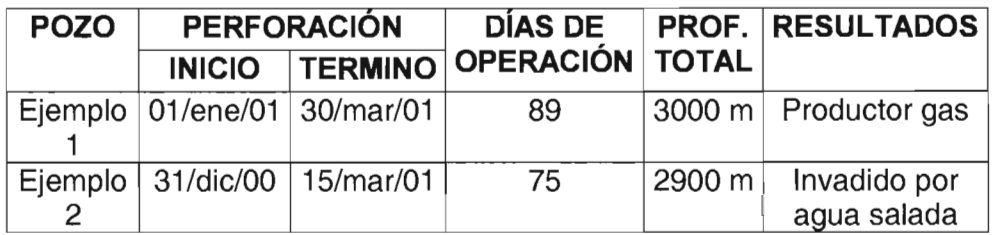

Por cada etapa de perforación, registre en la **Tabla No. IV.2** las operaciones que presentaron problemas. Elabore gráfica. **Vea Gráfica**  No. IV. 1.

Tabla No. IV. 2 **Operaciones con problemas, por etapa.** 

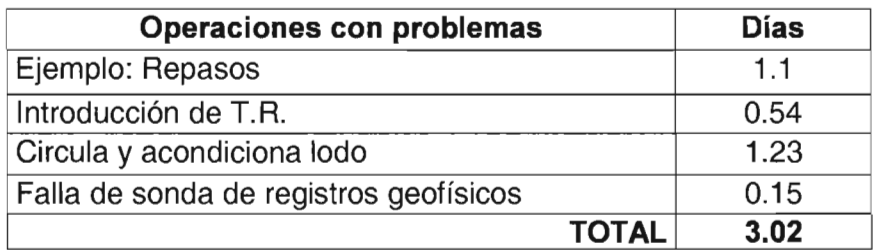

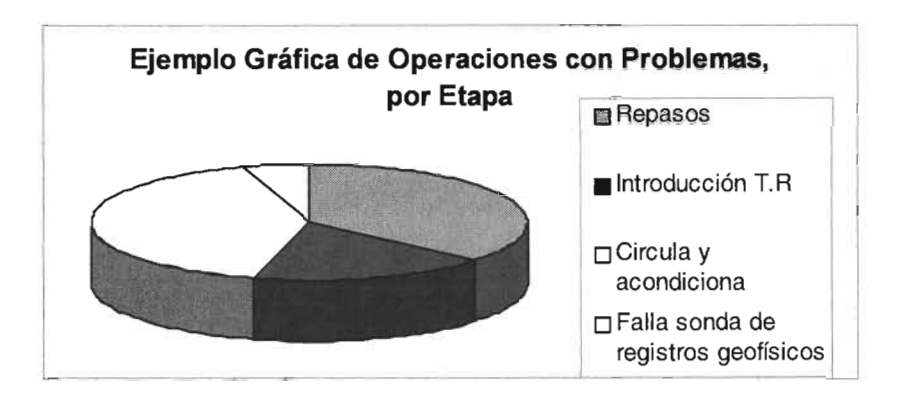

Gráfica No. IV. **1 Operaciones con problemas por etapa.** 

Posteriormente, cada etapa de los pozos de correlación se introducirá en la **Tabla No. IV.** 3, teniendo en cuenta los conceptos que identifican los problemas durante la perforación:

# Tabla No. IV. 3 **Resumen general de NTPs. del pozo de correlación.**

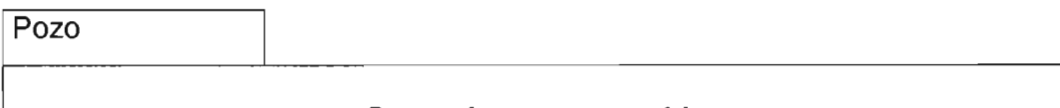

### **Operaciones con problemas**

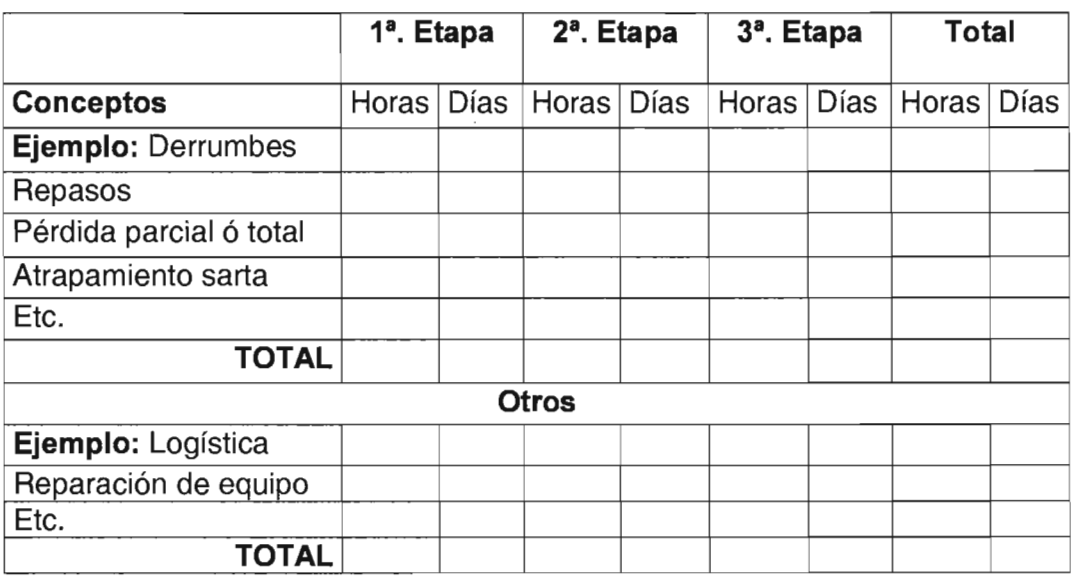

Es importante comentar cada etapa, en cuanto a las causas que provocaron los problemas en las operaciones. 2STA **TESIS NO SALE** 

**OE LA BIBI10TECA** 

1) Análisis de resultados de los NPTs. Realice un análisis cuantitativo de los tiempos no productivos de los pozos de correlación, anotando los más predominantes, de acuerdo a los conceptos macro ya establecidos. Tabla No.lV. 4

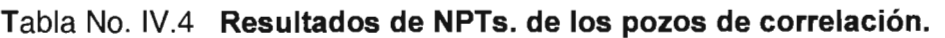

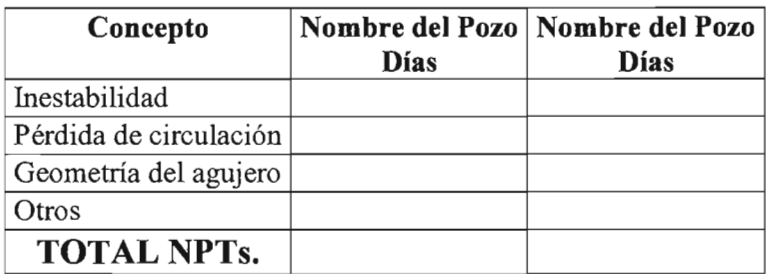

Finalmente haga una Tabla con el resumen total de los NPTs. de todos los pozos de correlación. Tabla No. IV. 5

Tabla NO.IV. 5 Resumen Total de NPTs.

| Concepto                | NPTs.<br>(Días) | Relación con<br>EI T.T.P* $(\%)$ |
|-------------------------|-----------------|----------------------------------|
| Inestabilidad           |                 |                                  |
| Perdidas de circulación |                 |                                  |
| Geometría del pozo      |                 |                                  |
| Otros                   |                 |                                  |
| <b>TOTAL NPTs.</b>      |                 |                                  |

\*T.T.P. Tiempo Total de Perforación de los pozos de correlación.

Efectúe comentarios acerca de cada concepto, de sus probables causas y posibles soluciones.

b) Definición de parámetros operacionales por pozo. Haga las gráficas de profundidad contra los días de operación y densidad contra profundidad (Gráficas No. IV.1 y IV.2 en Anexos) de cada pozo de correlación. Realice las observaciones necesarias en cada intervalo que presentó problemas durante la operación.

- 1) **Propiedades del fluido de peñoración.** Utilice el **Formato No. 111.2 en Anexos** para escribir las características químicas y propiedades reológicas de los fluidos de control que se usaron en cada etapa, haciendo comentarios de la profundidad, la densidad y los problemas que se tuvieron durante la operación.
- 2) **Relación peso sobre barrena (PSB) velocidad de rotaria (RPM).**  Hacer una gráfica de Profundidad contra PSB y RPM. Comente los comportamientos de ambas, en las zonas sobrepresionadas.
- g) **Identificación de los intervalos críticos por pozo.** Identifique los intervalos críticos de cada pozo de correlación, definiendo su litología y su contenido de fluidos. Comente con que densidad se perforaron.

**Vea gráfica No. IV. 2 Profundidad vs Días de operación, en Anexos.** 

# V Análisis integral de resultados

Determinación de los gradientes de presión y asentamiento de las tuberías de revestimiento, en los pozos de correlación. Lo anterior servirá para programar los asentamientos de T.Rs. en los pozos futuros.

> a) Perfil de geopresiones de los pozos de correlación. Utilice los registros geofísicos de los pozos de correlación, para obtener los gradientes de presión. Figura No. V. 1 Los registros VSP, RG, CAL, ILD, SP y BHC, así como los VRMS, se usan en los softwares SISMIC 1.0 y GEOPRESW  $2.0<sup>3</sup>$ para la obtención de los perfiles de presión. Use el Procedimiento<sup>3</sup> C, en Procedimientos. Comente el perfil de geopresiones de cada pozo y haga un resumen general.

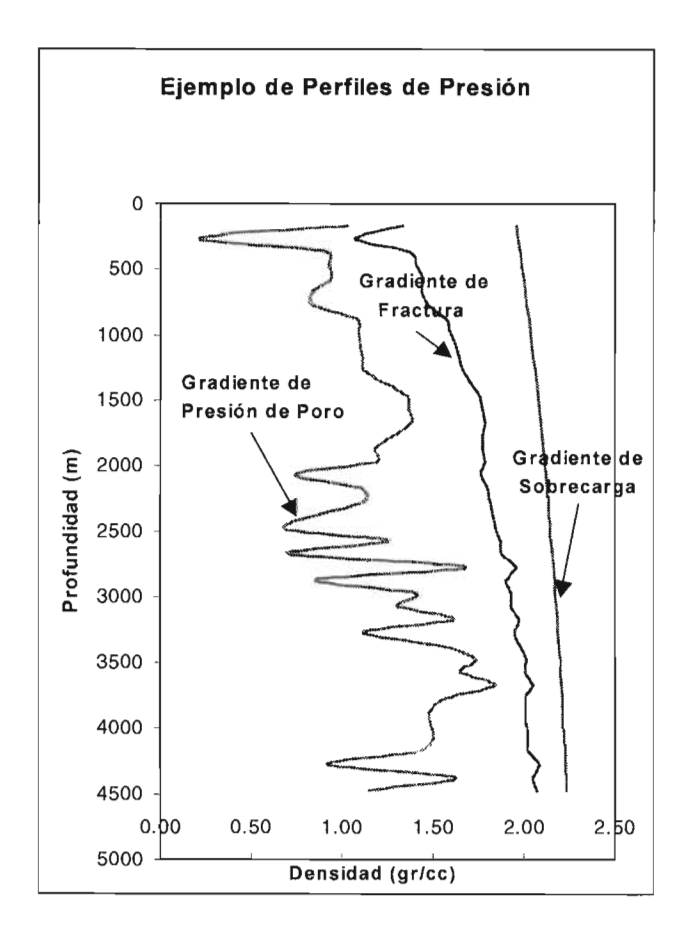

Figura No. V.1 Ejemplo de gradientes de presión.

**b) Definición del asentamiento de T.Rs.** De acuerdo al análisis y evaluación de los gradientes de presión y del perfil de densidades del fluido de perforación usado en cada pozo, realizar las observaciones pertinentes del porqué se asentó cada T.R. a tal profundidad. Escriba comentarios generales de los pozos de correlación, señalando los asentamientos antes y después de las zonas sobrepresionadas. **Figura No. V.2. Vea Procedimiento3 A en Procedimientos.** 

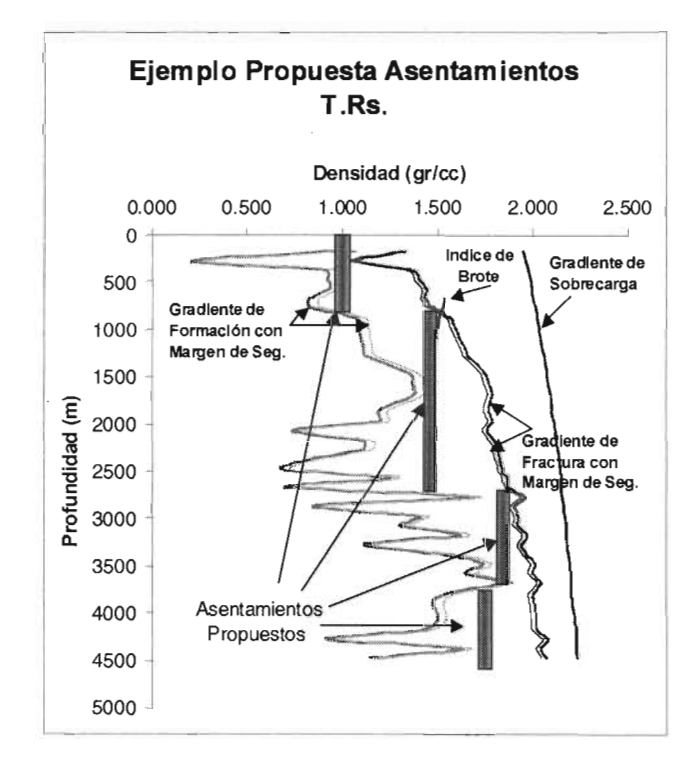

Figura No. V.2 **Ejemplo Asentamiento de T.Rs.** 

**e) Propiedades** mecánicas de **las rocas.** Para la evaluación de la estabilidad de pozos, es necesario conocer las propiedades mecánicas de las rocas, con el fin de determinar su deformación y falla bajo la acción de esfuerzos y cargas. Para tal fin, es conveniente disponer de núcleos orientados de las formaciones problemáticas. A continuación se describe la

metodología **(Figura No.** V.3) para el cálculo de las propiedades mecánicas más importantes, como son $^1$ :

- 1) Módulo de Young (E).
- 2) Relación de Poisson (v)
- 3) Módulo volumétrico (K)
- 4) Módulo de corte (G)
- 5) Resistencia a la compresión uniaxial (Co)
- 6) Ángulo de fricción interna  $(\phi)$
- 7) Cohesión (So)

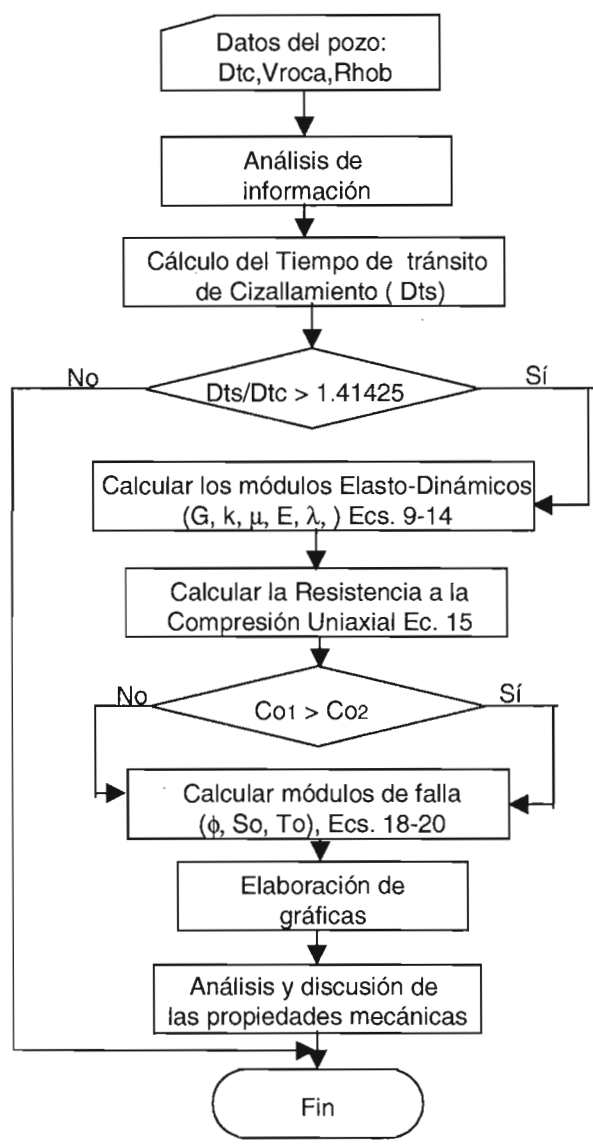

Figura No. V. 3 **Diagrama de flujo para determinar las propiedades mecánicas de las rocas<sup>3</sup> .** 

# **Use el Procedimiento** F3 , **en Procedimientos.**

#### **d) Dirección y magnitud de los esfuerzos principales por pozo.**

Los esfuerzos a los que se ven sometidas las rocas antes y durante la perforación del pozo, son tres:

- **1) Esfuerzo vertical** *(av)*
- **2) Esfuerzo horizontal máximo (** $\sigma_H$ **)**
- **3)** Esfuerzo horizontal mínimo ( $\sigma_h$ )

Para el análisis de estabilidad de agujero se recomienda hacer uso del software PBORE 3.03 el cual contiene un modelo semianalítico basado en la elasticidad y poroelasticidad $^3$ . Los datos mínimos necesarios para ejecutarlo son:

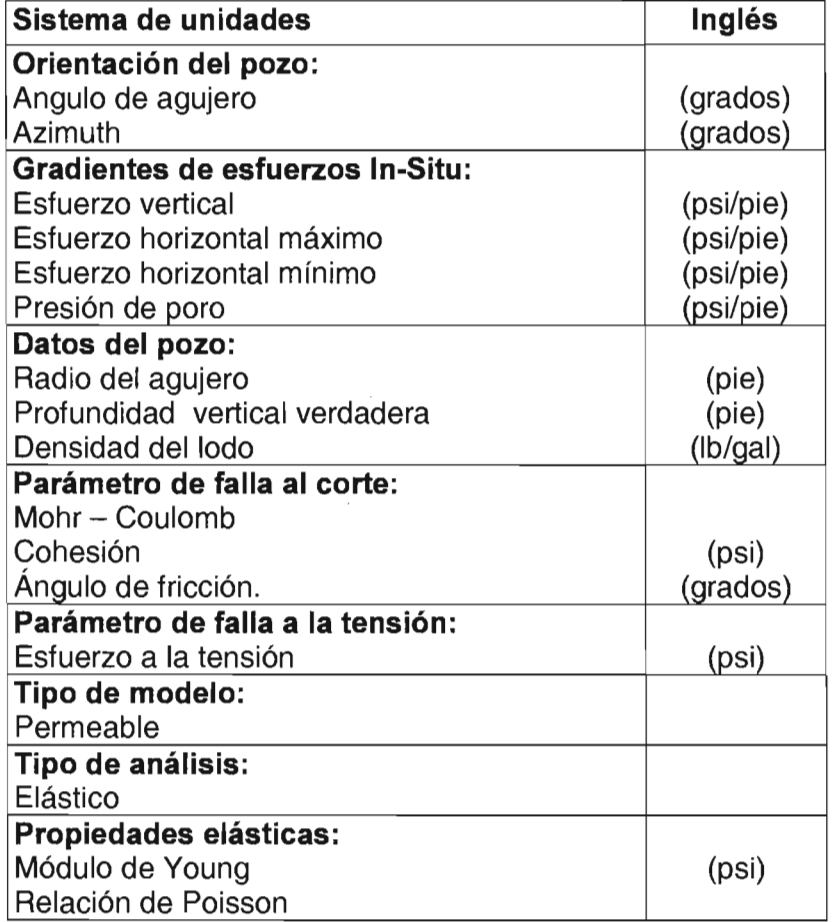

- h) **Información sísmica.** Si solo contamos con ésta información, podemos tener los gradientes de presión de formación y de fractura utilizando **el Procedimiento3 C) Generación de Gradientes de geopresiones, en Procedimientos. Ejemplos Nos. V.1 y V.2 en Anexos.**
- i) **Tendencias normales.** Mediante estudios de laboratorio, se ha logrado determinar la influencia que producen las características de la roca sobre la velocidad. **La figura No. V.4** muestra cualitativamente éstos efectos. L**a Tabla No. V.1** nos muestra las tendencias normales<sup>3</sup>.

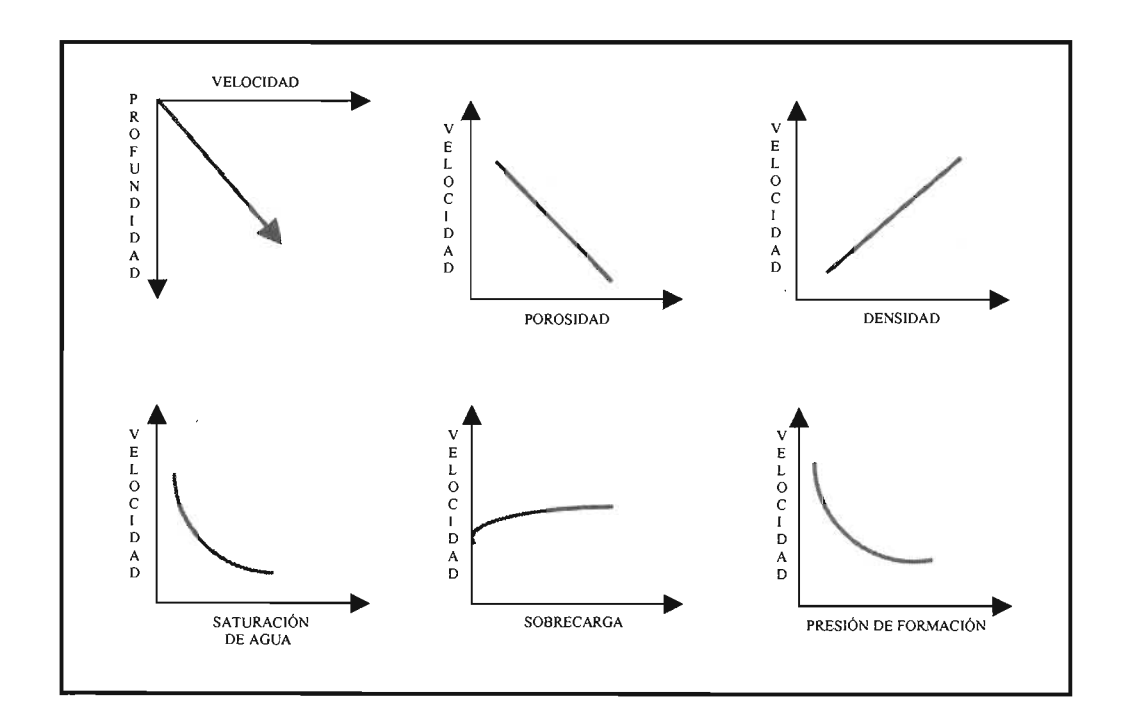

Figura No. V. 4 **Comportamiento de la velocidad.** 

## Tabla No. V.1 **Comportamiento de algunos parámetros contra la profundidad<sup>3</sup> •**

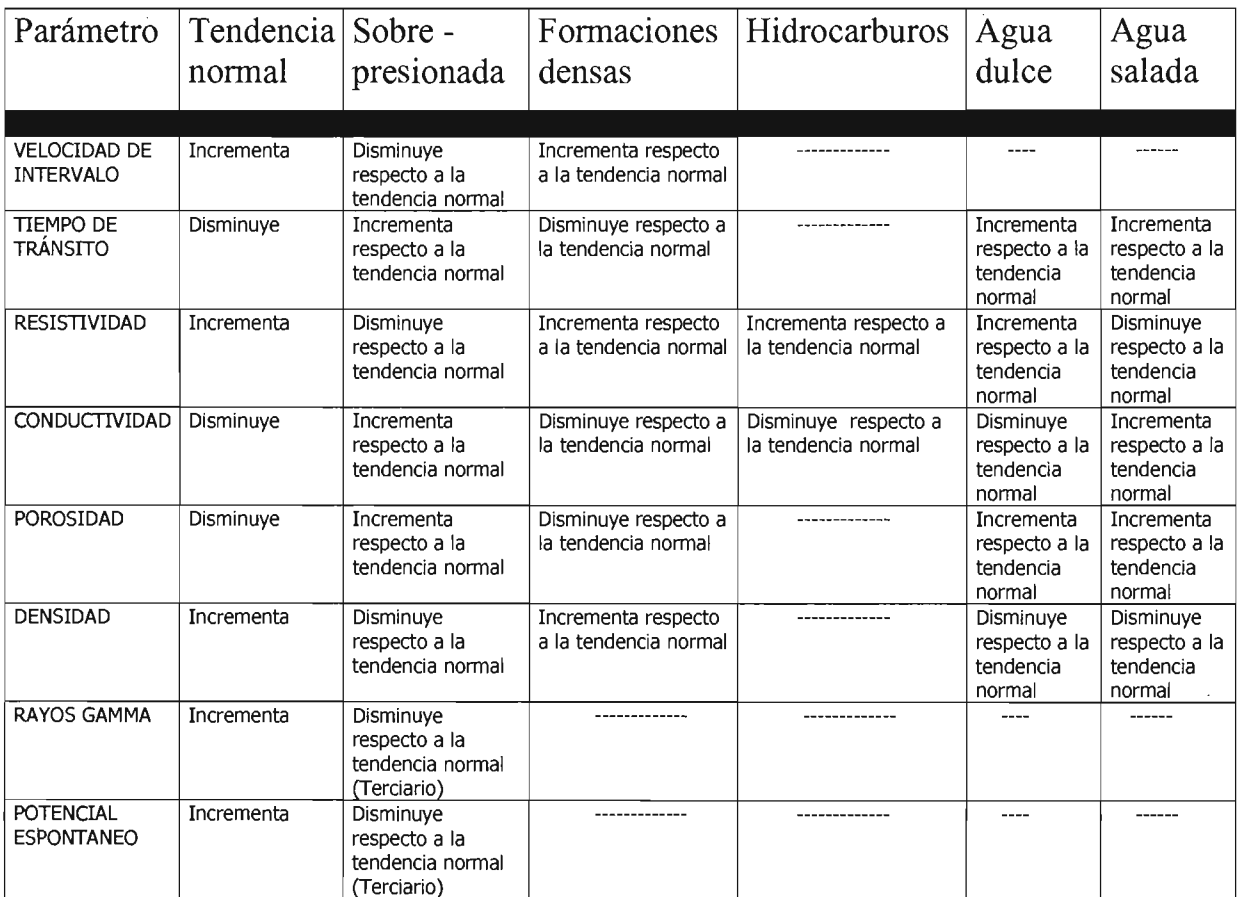

 $\sim 10^7$ 

 $\bar{ }$ 

# **VI Conclusiones**

- 1. La metodología aplicada ha permitido descubrir la nula información que se tiene de las formaciones que son inestables y que para perforarse, requieren enormes recursos económicos.
- 2. Es necesario realizar estudios de Mecánica de Rocas y de Compatibilidad Roca - Fluidos, en los núcleos recuperados durante la perforación de los pozos.
- 3. Ésta metodología ha sido aplicada en los análisis de los pozos de correlación de las localizaciones Guinea No. 1 y Aliento No. 1, donde se obtuvieron los Tiempos No Productivos (NPTs.), evidenciando los conceptos en los que se tuvieron los mayores retrasos de perforación.

# **Recomendaciones**

- 1. Establecer en los Programas de Perforación el corte de núcleos en las formaciones inestables, con el fin de obtener, en el laboratorio, sus características mecánicas.
- 2. En el caso de pozos exploratorios, desarrollar estudios de laboratorio, para investigar las características mecánicas de las formaciones y tomar registros geofísicos para calcular las propiedades geomecánicas de las rocas.
- 3. Contar con Software Técnico adecuado para el cálculo de la ventana operacional del fluido de control.

# **Bibliografía**

1. - Informe Preliminar del Proyecto F.40151 "Estudio Integral de Información para la Evaluación de Estabilidad de Pozos Fase 1" de los pozos Guinea NO.1 y Aliento No.1, I.M.P.

2.- Curso "Estabilidad Mecánica de Pozos" Jorge Mancilla Castillo U.P.M.P. Sede.

3.- Curso "Planeación de la Perforación" David Velásquez Cruz, I.M.P. con las siguientes Referencias:

- 3.1 Bellotti, P., Giacca, D. "Pressure Evaluation Improves Drilling Programs" Oil & Gas Journal, septiembre 1978, 76-85.
- 3.2 Bootwala, 1. "Method Speed On-Site Pressure Predictions"
- 3.3 Christman, S. T. "Offshore Fracture Gradients" JPT, agosto 1973, 910- 914.
- 3.4 Dix, C. H. "Seismic Velocities from Surface Measurement" Geophysics, vol. 20, No. 1 enero 1955 68-86.
- 3.5 Eaton, B. "Fracture Gradient Prediction and its Application in Oilfield Operations" JPT, octubre 1969, 1353-1360.
- 3.6 Eaton, B. "The equation for Geopressure Prediction from Well Logs" SPE 5544, SPE-AIME 1975.
- 3.7 Gardner, L. W. "Vertical Velocities from Reflection Shooting" Geophysics, vol. 12, 1947,221-228.
- 3.8 Matthews, W. R. "How to Predict Formation Pressure and Fracture Gradient" Oil & Gas Journal, febrero 1967, 92-106.
- 3.9 Pennebaker, E. S. "An Engineering Interpretation of Seismic Data" SPE 2165, SPE-AIME 1968.

4.- Bourgoyne, A. T. et al "Applied Drilling Engineering" SPE Textbook, Series, vol. 2. 292-294.

# Anexos

# **A)For.mato No.III.1 Reqistro de barrenas utilizadas**

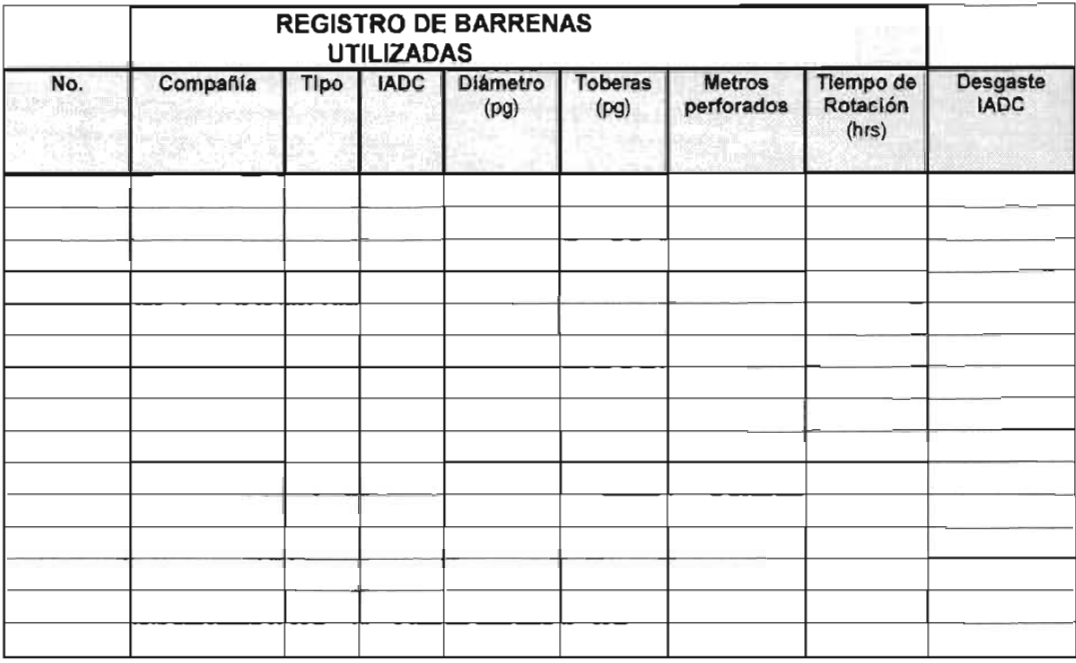

# **B)Formato No.lI1.2 Fluidos de peñoración.**

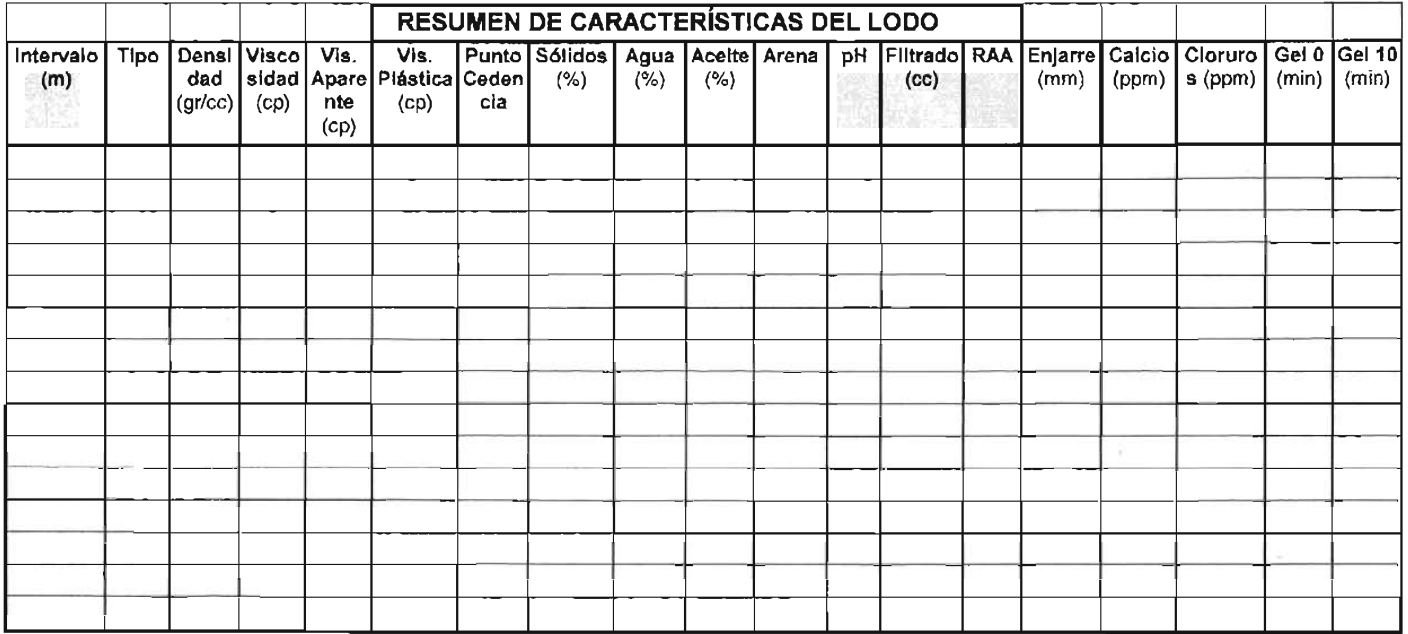

# **e) Formato No.lI1.3 Registros Geofísicos.**

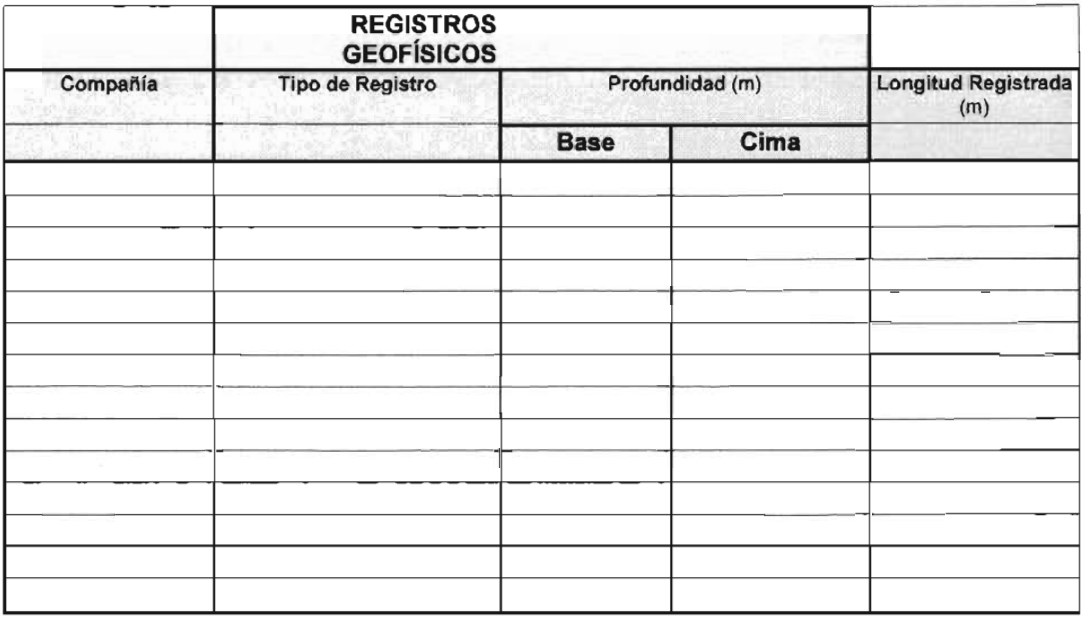

 $\sim$   $\sim$ 

# **D) Formato No.lI1.4 Hoja de datos.**

 $\bar{\gamma}$ 

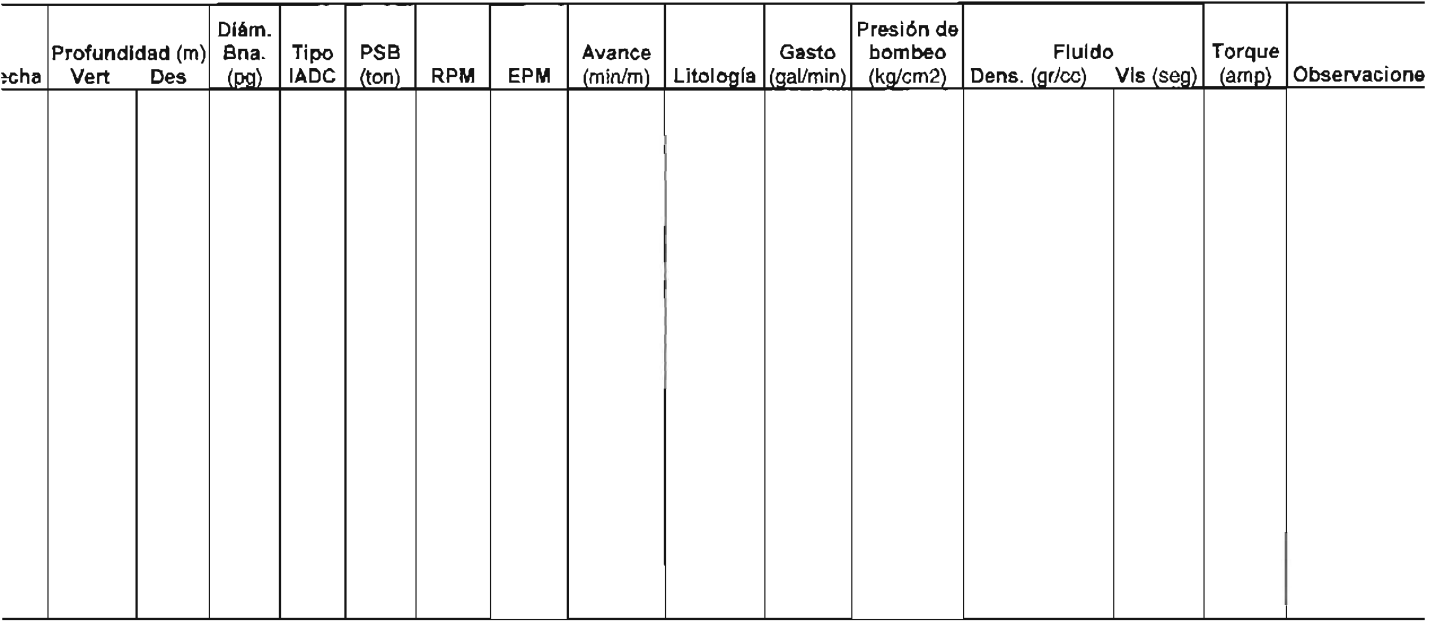

**E) Formato No. 111. 2 Tiempos No Productivos.** 

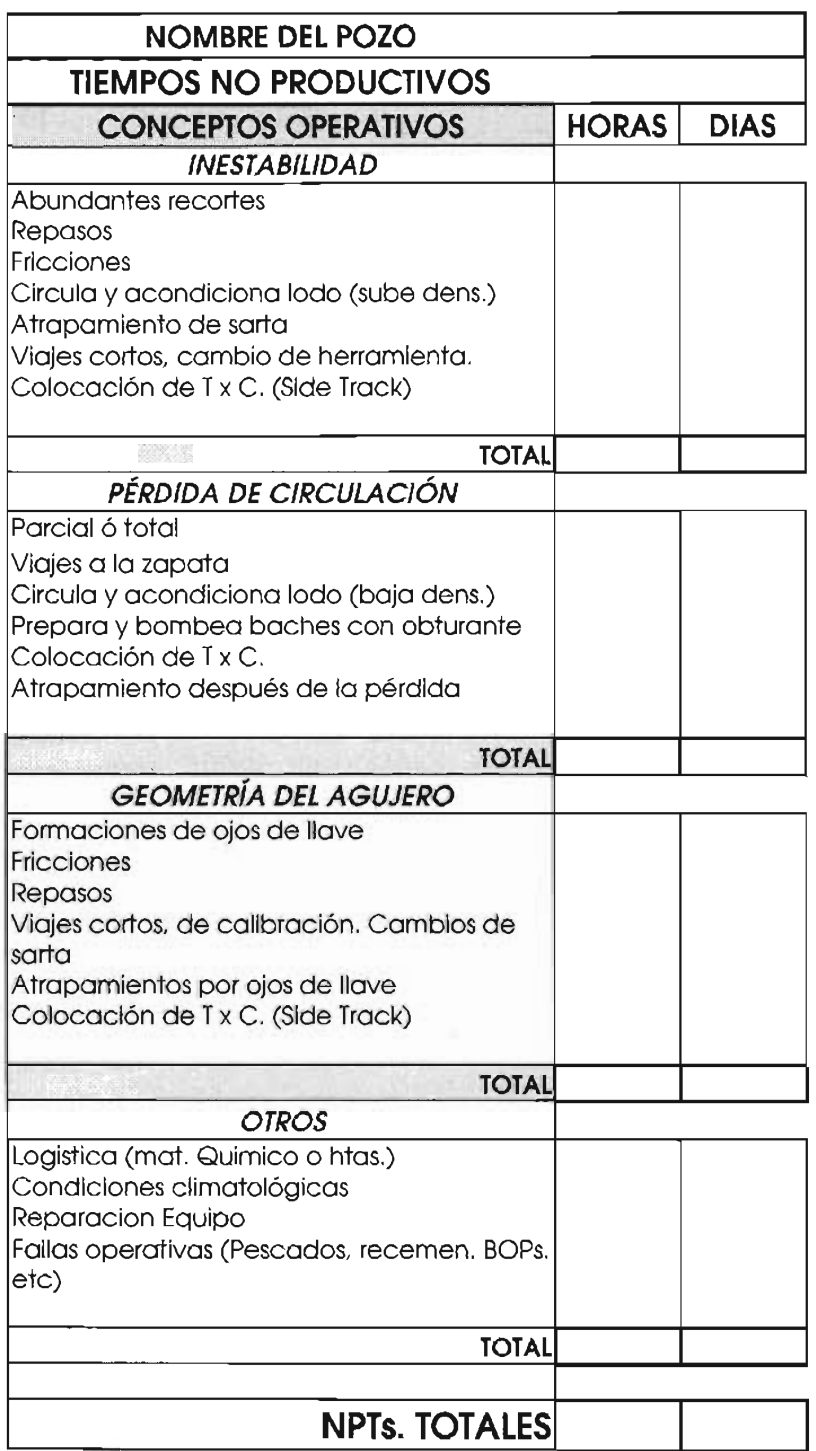

 $\sim$ 

 $\hat{\mathcal{A}}$ 

#### **F) Gráfica No. IV. 1 Días de operación VS. Profundidad.**

#### **EJEMPLO PROFUNDIDAD VS DIAS DE OPERACiÓN**

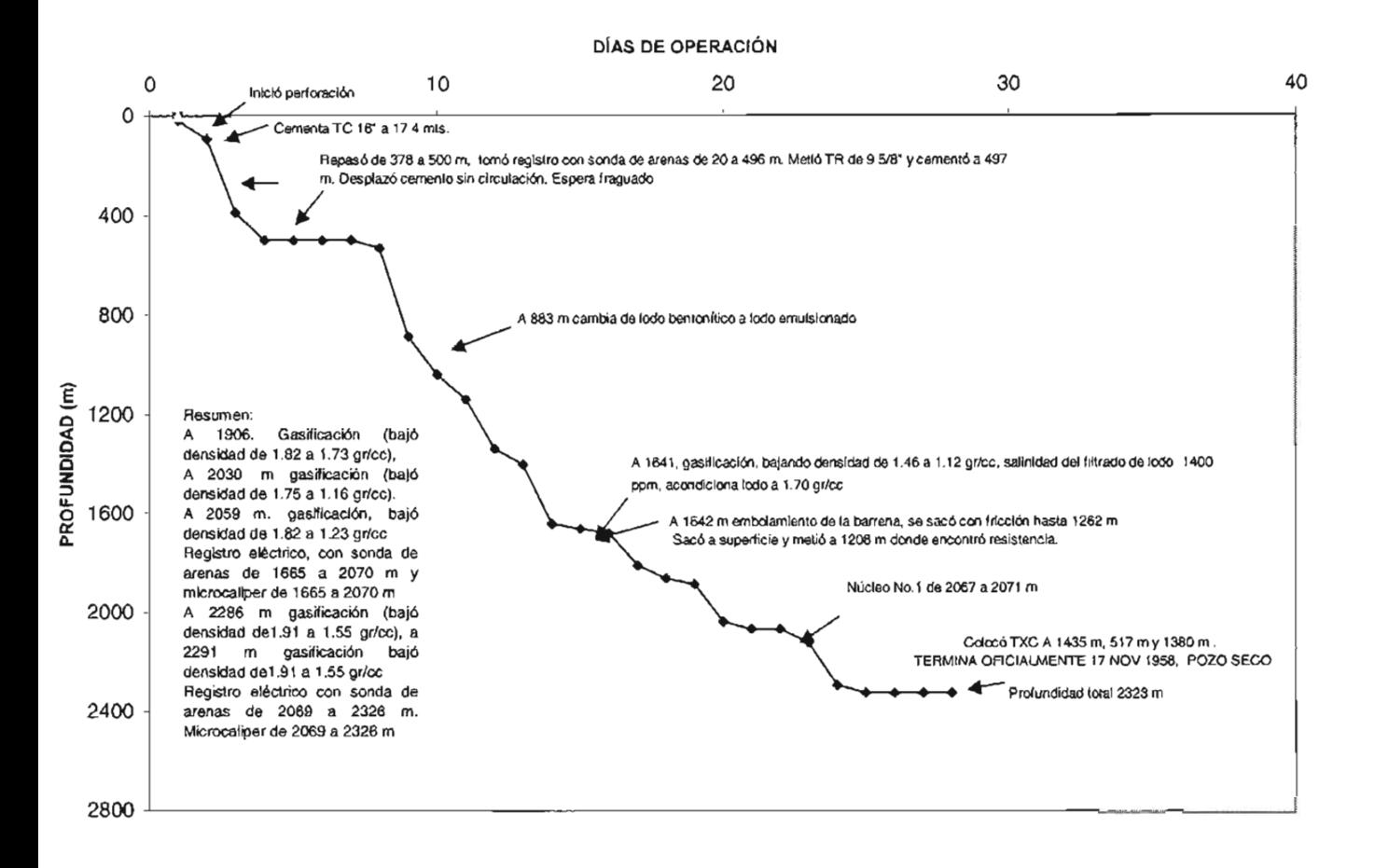

# **G) Gráfica No. IV. 2 Densidad vs. Profundidad.**

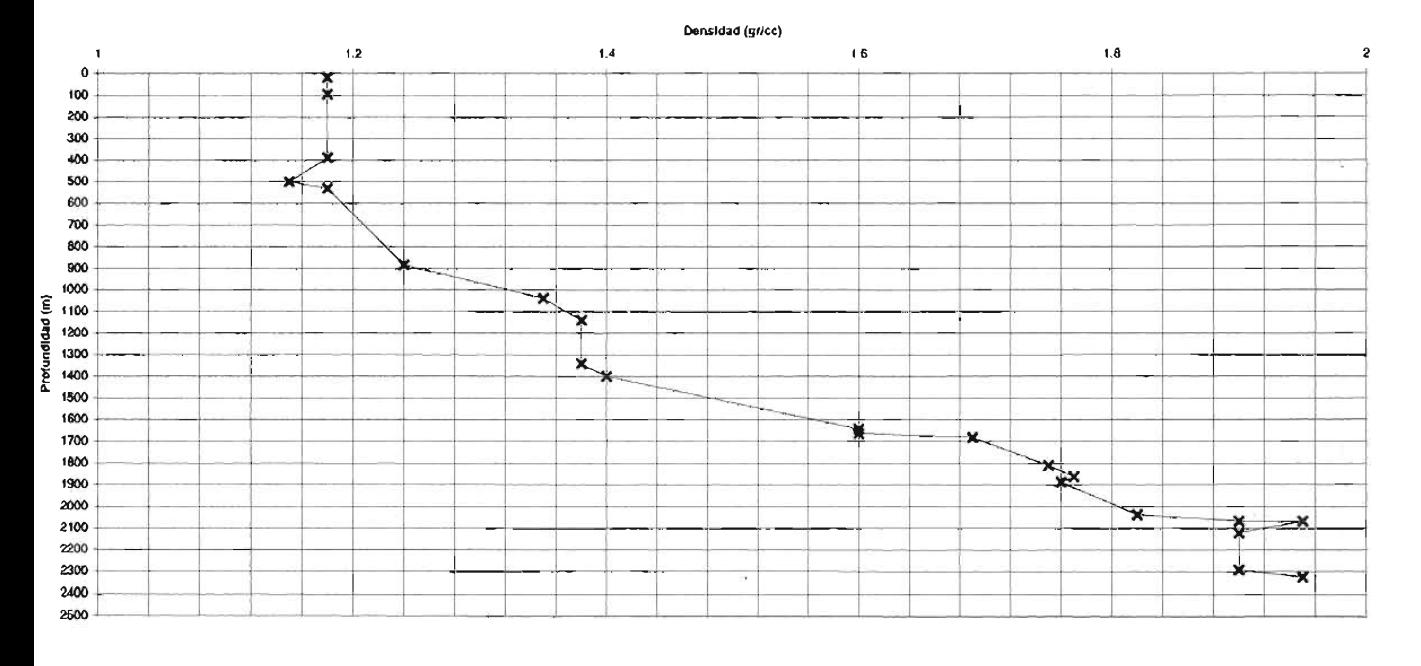

**EJEMPLO DENSIDAD** VS. **PROFUNDIDAD** 

**H) Ejemplo No. 111. 1 Estado mecánico de pozo de correlación.** 

 $\sim$   $\sim$ 

 $\cdot$ 

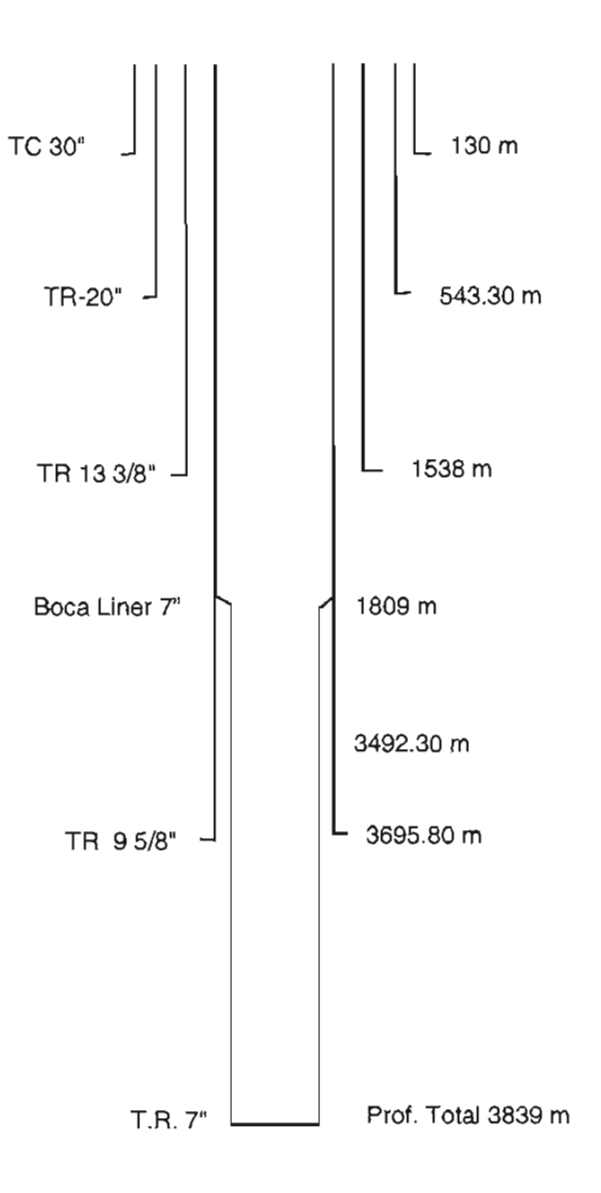

 $\overline{a}$ 

# **1) Ejemplo No. 111. 2 Columna Geológica Perforada.**

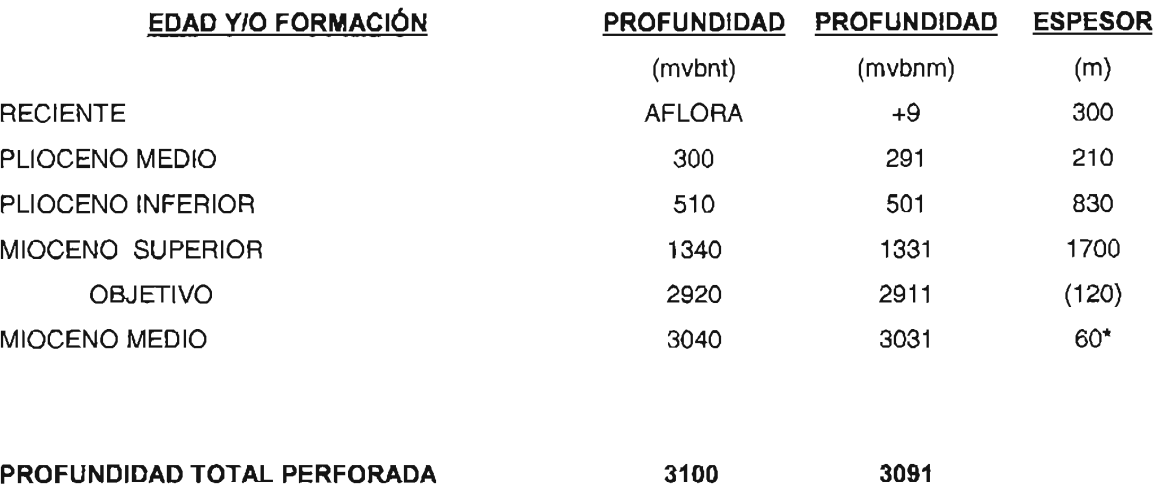

#### **() ESPESOR DEL HORIZONTE OBJETIVO**  .. **PENETRACiÓN**

**NOTA:** Las profundidades proporcionadas están sujetas a ajustes que se puedan dar durante el desarrollo de la perforación y/o a la interpretación geológica de acuerdo a los estudios de muestras recuperadas y a los registros eléctricos.

J) Ejemplo No. V. 1 Sismograma sintético.

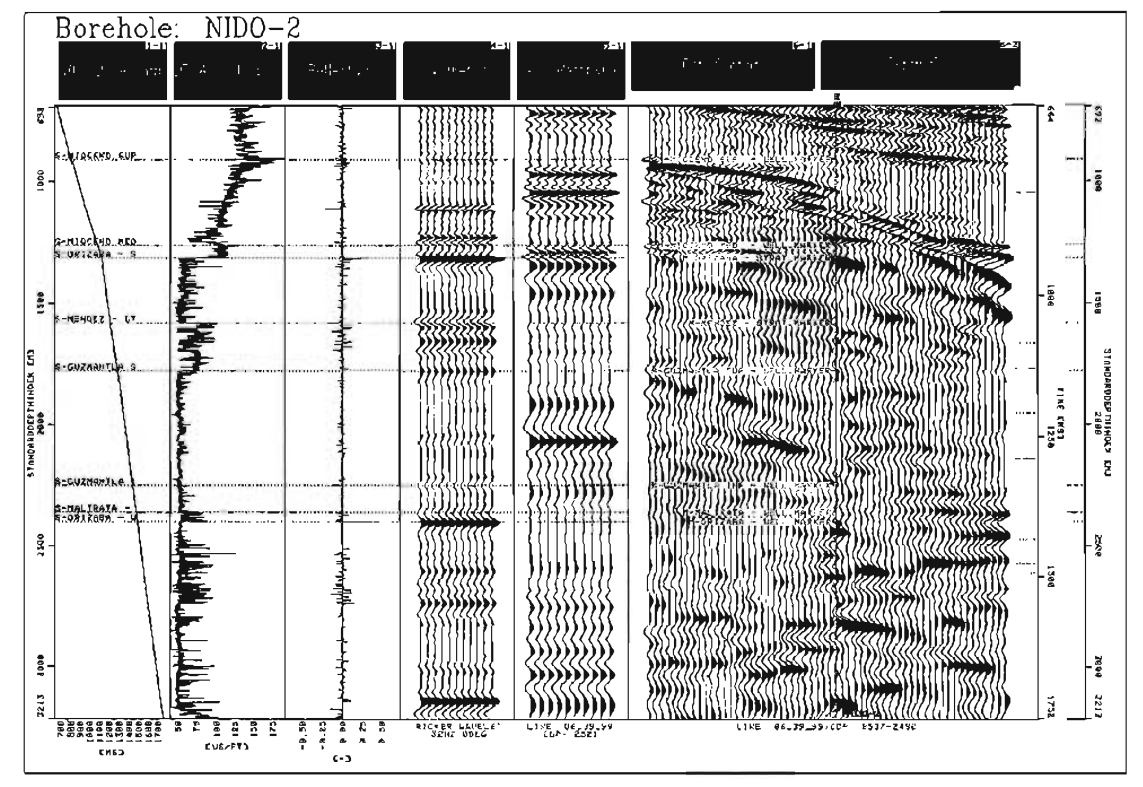

SISMOGRAMA SINTÉTICO DEL POZO NIDO-2

# **K) Ejemplo No. V. 2 Velocidades, tiempos de reflexión y profundidades.**

 $\bar{1}$ 

#### **CONTROL DE PROFUNDIDADES,TIEMPOS DE REFLEJO Y VELOCIDADES DEL POZO NIDO-2**

Proyecto: Pozo : Elev. M. rotaria (m): Elev. Terreno (m): P.T. Tinajas Sur Nido-2 79.34 74.84 3874

J.

 $\hat{\boldsymbol{\theta}}$ 

X(UTM)=775940.206 Y(UTM)=2069908.06

 $\ddot{\phantom{a}}$ 

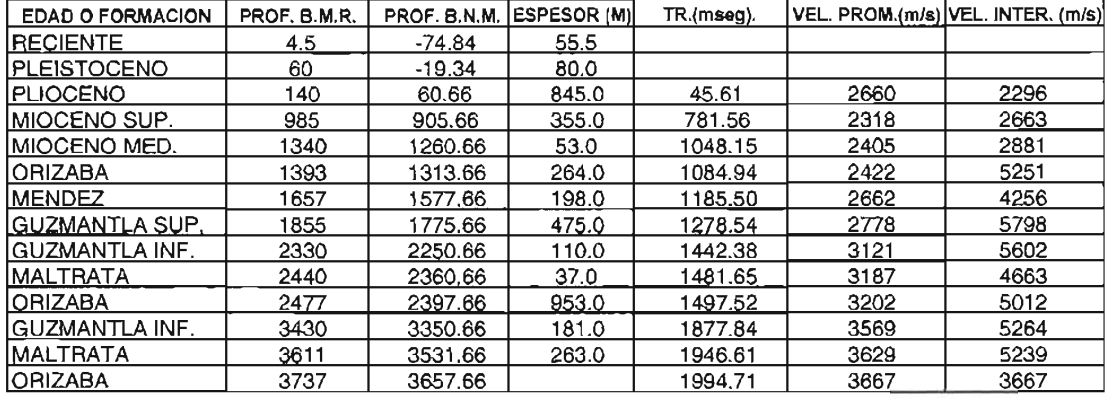

# Procedimientos

# A) Determinación del asentamiento de T.Rs $^{\rm 3}$ .

### Procedimientos

Etapas principales:

## 1) Recopilación y toma de información.

- a) Gradientes de presión de sobre·carga, fractura y formación.
- b) Densidad del fluido de control.
- c) Brotes, pérdidas, pegaduras y cualquier otra incidencia durante la perforación.
- d) Resistividades y temperaturas.
- e) Asentamiento de pozos de correlación.
- f) Sección geológica y estructural del área.
- 2) Determinación y evaluación de los parámetros involucrados en los métodos a utilizar.
	- a) Margen del fluido de control: El margen de control se define como la suma del margen de viaje, (succión yempuje) el cual varía entre 0.2 a 0.5 Ib/gal. (0.024 a 0.060 gr/cc.) y el margen de seguridad, con valores de entre 0.4 a 0.8 Ib/gal. (0.05 a 0.10 gr/cc.) Éstos valores son reportados en la literatura.
	- b) Margen de fractura. Éste se debe utilizar durante el control de un brote ó la introducción de T.Rs., por efecto de empuje, por lo que debe reducirse el gradiente de fractura pronosticado en el rango del margen de viaje. Se recomienda utilizar el margen de viaje como margen de fractura, ya que solo es un margen de seguridad entre el gradiente de fractura y la densidad equivalente del fluido de control.
	- c) Geopresiones reales.

## 3) Métodos para determinar el asentamiento de las T.Rs.

## o Por Correlación. Procedimiento.

- a. Obtenga la profundidad de asentamiento de T.Rs. de los pozos de correlación y la sección geológica estructural del área.
- b. En función de la sección geológica y estructural del área, correlacionar en profundidad el asentamiento de T.Rs. de los pozos de correlación contra el pozo en planeación.
- c. Si con los asentamientos correlacionados se aislaron las formaciones problemáticas, continuar en d, sino, evaluar:
	- 1. Si es necesario asentar las T.Rs. en formaciones problemáticas continuar en el punto 2, sino, evaluar el problema y utilizar la tecnología disponible para atravesar esas formaciones. Continúe en el punto d.
	- 2. Asentar el mínimo de T.Rs. para aislar esas formaciones y continuar en el punto e.
- d. Tome los asentamientos correlacionados como las profundidades de asentamiento de T.Rs. del pozo en planeación.
- e. Obtenga asentamientos de T.Rs . con pozos de correlación.

## **<sup>o</sup>Por Efecto del fluido de control. Procedimiento.**

- a. Determine los gradientes de presión de formación  $(G_{\rm pf})$  y de fractura (G,), de la superficie al fondo del pozo en unidades de densidad equivalente.
- b. Establezca el margen de control y de fractura.
- c. Para cada profundidad súmele al  $G<sub>pf</sub>$  el margen de control y al  $G<sub>f</sub>$ réstele el margen de empuje.
- d. Elabore una gráfica en coordenadas cartesianas donde se observe 1 la profundidad contra el  $G_{pt}$  el  $G_{if}$  el  $G_{pf}$  afectado por el margen de control y el  $G_f$  afectado por el margen de fractura.
- e. A partir de la gráfica identifique el valor del  $G_{\alpha i}$  afectado por el margen de control en el fondo del pozo. Éste valor deberá ser el máximo para perforar el pozo.
- f. De éste valor trazar una línea vertical hacia arriba, hasta interceptar la curva del G, afectado por el margen de fractura.
- g. Trace una línea horizontal a la izquierda, hasta interceptar la curva del  $G_{\text{p}i}$  afectado por el margen de control.
- h. Repetir los pasos de e a g, hasta alcanzar la superficie.
- i. Obtenga la profundidad inferior y superior de cada sección trazada. Éstas serán las profundidades de asentamiento tentativas de cada T.R.

## **o Por Efecto de presión diferencial. Procedimiento.**

- a. Obtenga el  $G_{pf}$ , y el  $G_f$ , y el asentamiento de T.Rs. por efecto del fluido de control.
- b. Determine los margenes de pegadura por presión diferencial para el área. Sino los puede determinar, entonces, la literatura recomienda de 2000 a 2300 psi  $(140 - 160 \text{ kg/cm2})$  para zonas de presión normal y 3000 a 3300 psi (210 - 230 kg/cm2) para zonas de presión anormal.
- c. Calcule la presión diferencial con la ecuación 1.
- d. Compare la presión diferencial calculada con el margen de presión diferencial: Si el margen es mayor, se confirman los asentamientos; Si el margen es menor, realizar lo siguiente:
	- 1) La profundidad de la T.R. en evaluación, es decir la que se definió por efecto de la densidad del fluido de control, se convierte en la profundidad más somera de otra T.R. Ó **"Liner".**
	- 2) Para definir la profundidad de la T.R. en evaluación, se determina el G<sub>pf</sub>, sin que ocurra pegadura, con la ecuación 3. Se determina a que profundidad se tiene ese gradiente y esa será la nueva profundidad de asentamiento.
	- 3) Para conocer la profundidad máxima a la que puede llegar la T.R. Ó "Liner" adicional, se calcula el G<sub>pf</sub>, con la ecuación 4. Buscamos a que profundidad se tiene ése gradiente, y esa profundidad será la profundidad máxima a la

que puede llegar la T.R. ó "Liner" adicional, sin que se fracture la formación.

4) Una vez definida esa profundidad, se reinicia el procedimiento hasta confirmar todos los asentamientos.

e. Obtenga los asentamientos por efecto de presión diferencial.

## **• Por Efecto de brote. Procedimiento.**

Debe considerarse en el asentamiento de la T.R. superficial, donde los gradientes de fractura son bajos debido a la poca consolidación de las formaciones. También debe considerarse para las T.Rs. profundas, sin embargo, muchas veces se considera innecesaria, ya que para que genere una fractura durante el control del pozo en formaciones profundas, y que afecte a superficie, es pozo probable. Suponga un margen por efecto de brote, el cual puede ser obtenido para cada área en particular de los pozos de correlación, donde se hayan realizado operaciones de control de brotes, es decir, la densidad del fluido para controlar el brote menos la densidad del fluido antes que ocurriera el brote. La literatura reporta que un incremento de 0.5 Iblgal. (0.06 gr/cc) proporciona buenos resultados, en caso de no tener ninguna referencia. **Procedimiento.** 

- a. Obtenga el  $G_{\text{pf}}$ , y el  $G_{\text{f}}$ , y el asentamiento de T.Rs. por efecto del fluido de control, por efecto de presión diferencial, por pozos de correlación, densidad del fluido de control y el G<sub>f</sub>, afectado por el margen de fractura.
- b. Obtenga el margen de brote para el área.
- c. Realice lo siguiente de la superficie al fondo:
	- 1. Seleccione la profundidad de asentamiento de la T.R.
	- 2. Obtenga la profundidad del siguiente asentamiento ó etapa de perforación.
	- 3. Seleccione la densidad del fluido de control a la profundidad final del siguiente asentamiento ó etapa de perforación.
	- 4. Desde el inicio de la etapa en análisis y hasta el final del siguiente asentamiento Ó etapa:
		- 1. Calcule el efecto de brote con la ecuación 5
		- 11. Si el efecto de brote es menor que el  $G<sub>f</sub>$ , afectado por el margen, continuar en III, de lo contrario, evaluar:
			- **.:.** Si no se ha llegado al final del siguiente asentamiento ó etapa, tomar otra profundidad y continuar en el punto 1, en caso contrario, ésta será la profundidad de asentamiento por efecto de brote
			- **.:.** Continuar en el punto 5.
		- 111. A ésta profundidad se tiene gue asentar
			- la T.R. por efecto de brote. Esta es la

profundidad modificada por efecto de brote.

- 5. Tomar otro asentamiento ó etapa y continuar en 1 hasta evaluar todos los asentamientos de las T.Rs.
- **4) Ejecución de los procesos que transfonnan la información y los parámetros en profundidades de asentamiento de** T.Rs. **a través del uso de los métodos.** 
	- Diseño del asentamiento de T.Rs.
	- Evaluación del asentamiento de T.Rs.
	- Post-evaluación del asentamiento de T.Rs.
- **5) Análisis de los resultados obtenidos al aplicar todos los posibles procesos para la detenninación del asentamiento de** T.Rs.

## **ECUACIONES**

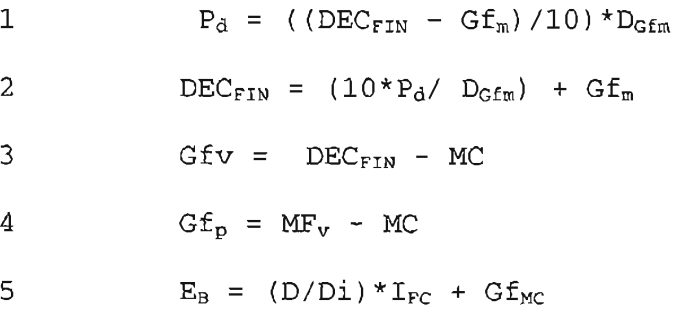

#### **Nomenclatura**

 $P_d$  = Presión diferencial (kg/cm2)

- $DEC_{\text{FIN}} = DEC$  del fluido de control al final de la etapa (gr/cc)
- $Gf_m$  = Menor gradiente de presión de poro a la mayor profundidad de la etapa (gr/cc)
- $D_{Gfm}$  = Profundidad medida a Gf<sub>m</sub>. (m)
- $Gfv =$  Gradiente de presión de poro a la que se puede asentar la T.R. sin pegadura (gr/cc)
- $Gf_p$  = Gradiente de presión de poro más profundo a la que se puede asentar una T.R. adicional sin fracturar.
- $MC = Margen de control.$
- $MFv = Margen de fractura.$
- $E_B$  = Efecto de brote (gr/cc)
- $I_{\text{FC}}$  = Incremento en el fluido de perforación para controlar el brote (gr/cc)

 $EGE_{MC}$  = Gradiente de presión de formación afectado por el margen de control (gr/cc)

- $D =$  Profundidad de la siguiente etapa de perforación (m)
- $Di =$  Profundidad de interés (m)

**NOTA:** Los efectos del Lodo y Presión diferencial se utilizan durante la planeación del pozo, ya que en la perforación, con el uso de las herramientas LWD y PWD obtenemos en tiempo real la presión de poro, con lo que podemos determinar a que profundidad asentar las T.Rs. en las zonas de presión anormal.

## B) Determinación del diámetro del agujero

Los diámetros de las tuberías de revestimiento (T.Rs.) y de la barrena empleada para la perforación del intervalo, deben ser seleccionados de manera que se cuente con un espacio adecuado (espacio libre) para las distintas operaciones que se llevarán a cabo en el pozo, como son; Perforación, Producción y Reparación.

## Procedimiento.

(La selección se inicia del fondo del pozo a la superficie)

- 1. Obtenga el diámetro de la tubería de producción (T.P.), el cual queda definido a partir de los pronósticos de yacimientos de producción.
- 2. A partir del diámetro de la T.P. seleccione el diámetro de la tubería de revestimiento (T.R.) de producción. En el diagrama nos desplazamos de arriba hacia abajo.
- 3. Con el diámetro de T.R. seleccionado, seleccionamos un diámetro de agujero (barrena), de acuerdo con las necesidades de perforación y cementación del agujero. Siga la ruta trazada en el diagrama.
- 4. Determine el diámetro más pequeño posible por el cual pasará la barrena.
- 5. Repita el proceso para las selecciones correspondientes de T.Rs. En el diagrama se sigue la selección de los diámetros a partir de la selección **anterior.**

NOTA Las líneas continuas en el diagrama, nos indican las barrenas comúnmente usadas y que se considera que se tiene un espacio adecuado para introducir y cementar la T.R. señalada. Por el contrario, las líneas punteadas indican las barrenas raramente usadas y con las que hay que tener una vigilancia especial en la selección de la junta de la T.R., la cementación, el peso del lodo y las "patas de perro".

#### **Diagrama de selección de T .R.**  T .R. Ó "LINER" (pg)  $\overline{\mathbf{4}}$  $\mathsf S$  $\frac{1}{2}$  1/2  $41/2$ BARRENA Y  $61/2$  $43/4$  $57/8$  $61/8$  $77/8$ AGUJERO (pg)  $\frac{7}{7}$  5/8 T.R. Ó "LINER" (pg)  $6 \frac{5}{8}$  $8\,5/8$  $95/8$ 7 BARRENA Y  $75/8$  $81/2$  $83/4$  $91/2$  $105/8$  $121/4$ AGUJERO (pg)  $9\frac{5}{8}$ <br> $9\frac{7}{8}$  $\begin{array}{c} 113/4 \\ 117/8 \end{array}$  $133/8$  $103/4$ T.R. (pg)  $85/8$  $\vert 4$ BARRENA Y 10 5/8  $121/4$  $143/4$  $\sqrt{2}$  U/2 AGUJERO (pg) 13 3/8  $113/4$  ${\bf 20}$  $16$ 117/8  $14$ BARRENA Y  $143/4$  $17\,1/2$  $20\degree$ 26 AGUJERO (pg) T.R (pg)  $16$  ${\bf 20}$  $24$  $30\,$

# **el Generación de Gradientes de geopresiones.**

## **Importación de dalos de archivos .LAS ó .ASCI para uso del software SiSMIC 1.0 y GEOPRESW.2.0'**

# 1) **SiSMIC** 1.0

Éste trabaja con datos de: Tiempo de tránsito (DT). Profundidad, y densidad (RHOB) Además con la velocidad en RMS contra el tiempo en segundos.

Generalmente los datos del registro sísmico se tienen en archivo con terminación .. LAS, ó .ASCI, por tanto seguir el siguiente procedimiento para obtener los datos en forma que los usemos en el software:

- a) Abrir Excel
- b) Abrir archivo .LAS ó ..ASCI
- c) Marcar ancho fijo en el menú herramientas.
- d) Delimitar columnas con el mouse (un elic) ó eliminar columnas (doble elic)
- e) Marcar siguiente y Terminar
- f) Eliminar datos de arriba y de abajo de los renglones
- g) Guardar archivo con la terminación .VLN ó .SEC en "texto con formato delimitado por espacios
- h) Salir de Excel, cuidando de NO guardarlo con formato Excel.

**NOTA:** Los archivos del Tiempo de Tránsito están en milisegundos, por tanto, dividir entre 1000 para obtener segundos y con eso poder trabajar.

# 2) **GEOPRESW** 2.0

De los registros de resistividad, conductividad ó sónico, se toman las lecturas en los puntos de lutita (debido a que ésta formación se va compactando normalmente) contra la profundidad. Se meten manualmente al software. Es importante saber que éste software no acepta números negativos ni ceros, por tanto revisar perfectamente cada hoja de datos que se use.

Es obligatorio llenar la parte de Litología. Seleccione el método de *Ben* A. Eaton, por ser el que más ser el más confiable.

En caso de que tenga la información en archivos .LAS ó .ASCI, siga el procedimiento que se usó en SíSMIC 1.0, pero guarde el archivo con la terminación .DAT.

# **D) Cálculo de Geopresiones con Información Sísmica<sup>3</sup>**

# 1) **Obtención del Gradiente de Sobrecarga**

Para los cálculos se utilizara el método de **Ben A. Eaton,** el cual contempla que el gradiente de sobrecarga es una función de la profundidad y de la densidad promedio de la roca y que éste aumenta conforme aumenta la profundidad.

## **Procedimiento**

1) Obtenga la Velocidad Media Cuadrática de Reflexión (VRMS) en m/seg. ó la Velocidad Media (m/seg), contra el Tiempo Doble de Reflexión (seg), en el Punto de Tiro de la localización propuesta. El Tiempo Doble de Reflexión debe estar cada 0.02 seg.

Utilice SISMIC 1.0 para calcular el Gradiente de Sobrecarga. Si no tiene el software, siga con el procedimiento.

2) Calcule la Velocidad de Intervalo (VI) con las siguientes ecuaciones desarrolladas por Dix:

 $\mathbf{V}$ I<sub>i</sub> = {[( $\mathbf{V}_{\text{mi-1}}^{2*}$ T<sub>i-1</sub>)-( $\mathbf{V}_{\text{mi}}^{2*}$ T<sub>i)</sub>}]/(T<sub>i-1</sub>-T<sub>i</sub>)}<sup>0.5</sup>  $VI_1 = \{[(VRMS_{1\cdot 1}^{2*}T_{i\cdot 1})-(VRMS_i^{2*}T_i)]/(T_{i\cdot 1} - T_i)\}^{0.5}$ 

Donde:

 $VI = Velocidad de intervalo (m/seca.)$ 

 $V_m$  = Velocidad media entre la superficie y la capa reflectora (m/seg)

 $T =$  Tiempo doble de reflexión (seg)

VRMS = Velocidad cuadrática media referida a un punto de reflejo común (m/seg)

 $i=$  Subíndice que identifica el renglón que se está evaluando

3) Calcule el espesor de cada capa reflectora con la siguiente ecuación  $(Dix)$ :

 $\Delta D_i = [VI_i * (T_i - T_{i-1})]/2$ 

Donde:

 $\Delta D$  = Espesor de la capa reflectora (m)

 $V1 =$  Velocidad de intervalo (m/seg.)

 $T =$  Tiempo doble de reflexión (seg)<br>i = Subíndice que identifica el rengle

= Subíndice que identifica el renglón que se está evaluando

4) Calcule la profundidad de cada capa de interés, a partir del espesor de cada capa reflectora, con la ecuación siguiente(Oix):

 $D_1 = \Delta D_i + \Delta D_{i-1}$ 

Donde:

 $\Delta D$  = Espesor de la capa reflectora (m)

 $D_i$  = Profundidad en I punto i (m)

 $i = Subintlice que identifica el renglón que se está evaluando$ 

5) Calcule la Densidad Sintética de las capas reflectoras con la ecuación de **Gardner:** 

 $\rho_r = 0.31$  (VI)<sup>0.25</sup>

Donde:

 $p_r =$  Densidad de la roca (gr/c.c.)

 $vr = Velocity$ elocidad del intervalo (m/seg)

Al tomar el valor de la velocidad de intervalo, convertirlo a m/seg. Para introducirlo en la fórmula.

6) Calcule el Gradiente de Presión de Sobrecarga con las siguientes ecuaciones (Método de Eaton):

$$
G_{S} = \left[\sum_{i=1}^{n} \rho_{r} r \ast (D_{i} - D_{i-1}) \right] / D_{i}
$$
  

$$
G_{S} = \left[ (\rho_{w} \ast D_{w}) + \sum_{i=1}^{n} \rho_{r} r \ast (D_{i} - D_{i-1}) \right] / (D_{w} + D_{i})
$$

 $G<sub>S</sub>$  = Gradiente de presión de sobrecarga (gr/cc)  $p_w$  = Densidad del agua de mar (gr/cc)  $D_w$  = Tirante de agua (m)

 $p_{r1}$  = Densidad de la roca a la profundidad i, (gr/cc)

 $D_i$  = Profundidad en el punto i, (m)

# **2) Obtención del Gradiente de Presión Normal de Formación**

# **Procedimiento**

7) Calcule el Tiempo de Tránsito Observado Sintético con la siguiente ecuación:

 $\Delta$ T<sub>o</sub> = 304878.05\* (1/VI) =  $(T_1 - T_{1-1}) / [(6.56*(D_1 - D_{1-1} * 10^5)]$ 

Donde:

 $\Delta$ T<sub>o</sub> = Tiempo de tránsito observado sintético ( $\mu$ seg/pie)

- $V1 = Velocidad de intervalo (m/seq.)$
- $T =$  Tiempo doble de reflexión (seg)
- $D_i$  = Profundidad en el punto i (m)
- $i = Subíndice que identifica el renglón que se está evaluando$

Utilice el software GEOPRESW 2.0 y calcule el Gradiente de Presión Normal de Formación. Si no tiene el software, siga con el procedimiento.

8) Grafique en escala semi-logarítmica el Tiempo de Tránsito Observado Sintético contra la Profundidad.

9) Determine la ecuación de la tendencia normal y calcule el Tiempo de Tránsito Normal, graficando contra la profundidad.

10) Sobreponga la gráfica del Tiempo de Tránsito Normal en la del Tiempo Observado Sintético contra la profundidad

**11)** Obtenga el valor del Gradiente de Presión Normal.

Para determinar los valores normales de la ecuación de Eaton, se tienen que establecer una Tendencia Normal, graficando los datos observados contra la profundidad. La tendencia, generalmente, aumenta o disminuye, con la profundidad. Cuando éstos datos se apartan de su tendencia normal, se dice que estos datos son anormales. Para poder definir la tendencia normal, se deben tomar aquellos datos superficiales que siguen la tendencia normal y realizar un ajuste de tipo exponencial, tomando los datos de la zona de transición, de presión normal a anormal. En caso que no se pueda apreciar la zona de transición, la tendencia normal se puede estimar con datos superficiales de entre O y 1500 m. de profundidad. Vea la Tabla No. 3 del capítulo VI, en la cual se resume el comportamiento normal de los diferentes parámetros para determinar los gradientes.

Las ecuaciones para obtener los datos normalizados son las siguientes:

 $\Delta t_n = k e^{-mD}$ **Para Tiempo de Tránsito.** 

 $R_n = k e^{mD}$ **Para Resistividad.** 

 $\mathbf{C}_n = \mathbf{k} \mathbf{e}^{-mD}$ **Para Conductividad.** 

Donde

 $\Delta t_n$  = Tiempo de Tránsito Normal ( $\mu$ seg/pie)

 $R_n$  = Resisitividad Normal (Ohm-m)

 $C_n$  = Conductividad Normal (milimohs-m)

- $k =$  Constante obtenida del ajuste exponencial (ordenada al origen)
- $m =$  Constante obtenida del ajuste exponencial (pendiente)
- $D =$  Profundidad (variable independiente) (m)

De datos de presión de formación en el área, en la zona normal, se puede estimar el gradiente de presión normal de formación. **En** caso de no tener tales datos, se pueden tomar muestras del agua de formación y sacar su densidad en el laboratorio. Generalmente se asume éste valor en 1.074 g/cm3 (0.465 psi/pie ó 0.1074 kg/cm<sup>2</sup>/m)

# **3) Obtención del Gradiente de Presión Anormal de Formación.**

## **Procedimiento**

12) Determine el valor del exponente alfa  $(\alpha)$ .

Para obtener los valores del exponente alfa de la ecuación de Eaton, se deben tomar mediciones reales de presión de formación. Éstos datos se introducen en las siguientes ecuaciones, para calcular el exponente para cada área en particular. Cuando no se tiene información se pueden utilizar los valores propuestos por Eaton:

Para Tiempo de Tránsito:

 $\alpha = [$  Ln (G<sub>S</sub> - Gf<sub>an</sub>) / (G<sub>S</sub> - Gf<sub>n</sub>)] / Ln ( $\Delta T_0/\Delta T_n$ )

 $\alpha$  = 3.0 Propuesto por Eaton

Para Resistividad:

 $\alpha = [$  Ln (G<sub>S</sub> – Gf<sub>an</sub>) / (G<sub>S</sub> – Gf<sub>n</sub>)] / Ln (R<sub>o</sub>/R<sub>n</sub>)

 $\alpha$  = 1.2 Propuesto por Eaton

Para Conductividad:

 $\alpha = [$  Ln (G<sub>S</sub> – Gf<sub>an</sub>) / (G<sub>S</sub> – Gf<sub>n</sub>)] / Ln (C<sub>n</sub>/C<sub>O</sub>)

 $\alpha = 1.2$  Propuesto por Eaton

Donde

 $\alpha =$  Exponente alfa

 $G<sub>S</sub>$  = Gradiente de presión de sobrecarga (gr/cc)

Gf<sub>an</sub>= Gradiente de presión anormal de formación (gr/cc)

 $Gf_n =$  Gradiente de presión normal de formación (gr/cc)

 $\Delta T_{o}$  = Tiempo de Tránsito observado ( $\mu$ seg/pie)

 $\Delta T_n$  = Tiempo de Tránsito normal ( $\mu$ seg/pie)

 $R_n$  = Resistividad normal (ohm-m)

 $R<sub>O</sub>$  = Resistividad observada (ohm-m)

 $C_n =$  Conductividad normal (milimohs-m)

 $C<sub>O</sub> =$  Conductividad observada (milimohs-m)

13) Calcule el gradiente de presión anormal con las siguientes ecuaciones:

Para Tiempo de Tránsito:

 $Gf_{an} = G_S - (G_S - Gf_n)^*(\Delta T_n/\Delta T_o)^{\alpha}$ 

Para Resistividad:

 $Gf_{an} = G_S - (G_S - Gf_n)^*(R_O/R_n)^{\alpha}$ 

Para Conductividad:

 $Gf_{an} = G_S - (G_S - Gf_n)^*(C_n/C_O)^{\alpha}$ 

## Donde

 $G<sub>S</sub>$  = Gradiente de presión de sobrecarga (gr/cc) Gfan = Gradiente de presión anormal de formación (gr/cc)  $Gf_n$  = Gradiente de presión normal de formación (gr/cc)  $\Delta T_o$  = Tiempo de Tránsito observado ( $\mu$ seg/pie)  $\Delta T_n$  = Tiempo de Tránsito normal ( $\mu$ seg/pie)  $R_n$  = Resistividad normal (ohm-m)  $R<sub>O</sub>$  = Resistividad observada (ohm-m)  $C_n$  = Conductividad normal (milimohs-m)

 $C<sub>O</sub> =$  Conductividad observada (milimohs-m)

 $\alpha$  = Exponente alfa

# **4) Obtención del Gradiente de Presión de Fractura**

Es aquella presión a la cual la roca de una formación dada comienza a fracturarse, esto sucede después de haber vencido la resistencia a la compresión de la roca y la presión de formación, es decir, se provoca la deformación permanente del material que constituye la roca.

## **Procedimiento**

14) Determine los valores de la Relación de Poisson (v)

La relación de Poisson se debe determinar para cada área en particular, utilizando datos de presión de formación y fractura de mediciones reales tales como: Pruebas de goteo, DST, de producción ó de control de brotes. Éste valor deberá ser menor ó igual a 0.49, de tal forma que si se tiene un valor mayor, se debe ajustar a 0.49.

A partir de mediciones reales:

 $A = (Gf - Gf) / (G_s - Gf)$  $v = A / (1+A)$  $v = mLn(D) - k$ 

Donde: v = Relación de Poisson  $Gf =$  Gradiente de presión de fractura (gr/cc) Gf = Gradiente de presión de formación (gr/cc)  $G<sub>s</sub>$  = Gradiente de presión de sobrecarga (gr/cc)  $k =$  Constante obtenida del ajuste exponencial (ordenada al origen)  $m =$  Constante obtenida del ajuste exponencial (pendiente)  $D =$  Profundidad (m)

De los datos de sísmica, a partir del tiempo de tránsito de cizallamiento y con la densidad  $\rho_r$ :

 $v = (p_r / \Delta T_s)(1.34*10^{10})$ 

Donde:

<sup>v</sup>= Relación de Poisson

p, = Densidad de la roca (gr/cm*<sup>3</sup> )* 

 $\Delta T_{\Omega}$  = Tiempo de tránsito de cizallamiento ( $\mu$ seg/pie)

Del nomograma de Eaton:

## $v = 0.0645$  **Ln** (D)  $- 0.0673$

Donde: v = Relación de Poisson  $D =$  Profundidad (m)

15) Calcule el gradiente de presión de fractura. (Método de Eaton) Éste método está basado en la relación de Poisson. Los resultados obtenidos pueden ser considerados muy cercanos a los reales, sn embargo, se deben hacer ajustes a la relación de Poisson para cada área en particular, de manera que se aumente el grado de exactitud.

## $Gfr = Gf+(v/1-v)(G_S-G_f)$

Donde:

Gfr = Gradiente de presión de fractura (gr/cm<sup>3</sup>)

Gf = Gradiente de presión de formación (gr/cm<sup>3</sup>)

<sup>v</sup>= Relación de Poisson

 $G<sub>s</sub>$  = Gradiente de presión de sobrecarga (gr/cm<sup>3</sup>)

Valores típicos de v :

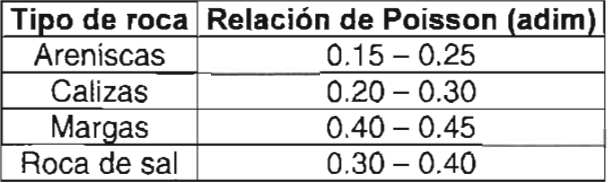

# **E) Determinación del Esfuerzo Mínimo Horizontal (Prueba de**  Goteo<sup>4</sup>

**El** método mas importante para medición de los esfuerzos in-situ es la Prueba de Goteo (Leak off test) Esta prueba se efectúa después de cementar la tubería de revestimiento y haber perforado 5 a 10m. y nos sirve para conocer el gradiente de fractura de la formación y la efectividad de la cementación. Posteriormente se efectúa otra prueba en la primera arena que se encuentre, porque es frecuente que el gradiente de fractura es más bajo para una arena que para una lutita.

# **Procedimiento**

- a) Instale preventores, equipo de control superficial y probar. Antes de rebajar accesorios pruebe T.R.
- b) Rebaje accesorios y cemento. Circule y pruebe T.R. Perfore 5 m. en formación. Circular hasta acondicionar y estabilizar las características del Iodo.
- c) Levante la barrena dentro de la T.R.
- d) Instale unidad de alta presión y pruebe lineas. Cierre preventor e inicie el bombeo a 0.5 bpm, teniendo cuidado de no rebasar la presión máxima en superficie de T.R. y conexiones.
- e) Simultáneamente ir graficando los datos de presión contra gasto en escala cartesiana. Se observará que se alinean los valores, mientras exista represionamiento
- f) Donde se vea una variación en la tendencia de la linea, ésa será la presión de goteo. Continuar bombeando lo necesario para asegurarse de que la presión de fractura ha sido alcanzada, esto es que la presión deberá descender a un valor igual ó ligeramente menor a la variación de la tendencia de la linea. Suspenda el bombeo. Observe declinación de la presión contra el tiempo, esto nos indicara la rapidez a que se pierde el lodo ó el filtrado del Iodo. Ver gráfica.
- g) Descargue presión y cuantifique el volumen de fluido regresado.
- h) Calcule la máxima presión permisible a la fractura, la densidad de lodo equivalente y el gradiente de fractura de la formación.

Si el agujero no soporta la presión programada para ésa etapa, entonces se tendrá que hacer una cementación forzada. Verifique que no hay comunicación de T.P. a espacio anular ó alguna fuga superficial.

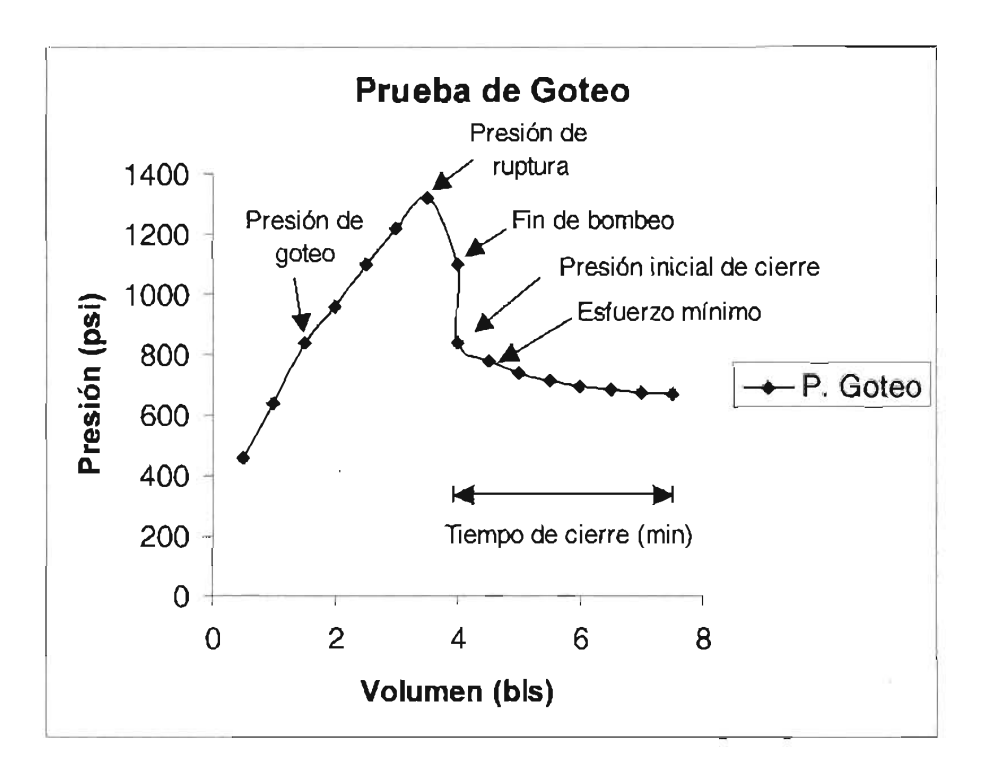

Gráfica ejemplo de una Prueba de Goteo.

# **F) Procedimiento para determinar las propiedades mecánicas de las rocas'**

**Tiempo de tránsito de cizallamiento para cuando se tiene una sola litología en la formación.** 

$$
\Delta t_c = [\Delta t_{ma} (1-\phi) + \Delta t_f (\phi) \tag{1}
$$

Donde:

 $\Delta t_c$  = Tiempo de tránsito compresional ( $\mu$ seg/pie)

 $\Delta t_{\text{ma}}$  = Tiempo de tránsito de la matriz (useg/pie)

 $\phi = \text{Ángulo de fricción interna}$ 

 $\Delta t_i$  = Tiempo de tránsito en el fluido de perforación ( $\mu$ seg/pie)

$$
\Delta t_{s} = \Delta t_{c} \left( \Delta t_{s} / \Delta t_{c} \right) \tag{2}
$$

Donde:

 $\Delta t_s$  = Tiempo de tránsito de cizallamiento ( $\mu$ seg/pie)

$$
\Delta t_{s} = \Delta t_{c} \left[ \left( \Delta t_{s} / \Delta t_{c} \right)^{\alpha} \right]
$$
 (3)

$$
V_A + V_B = 1 \tag{4}
$$

$$
\Delta t_{\text{CM}} = V_{A} \Delta t_{\text{CA}} + V_{B} \Delta t_{\text{CB}} + \dots
$$
 (5)

Donde:

 $\Delta t_{CM}$  = Tiempo de tránsito compresional de la mezcla ( $\mu$ seg/pie)

 $V_A$  = Fracción de la litología A presente en la mezcla.

 $\Delta t_{CA}$  = Tiempo de tránsito compresional de la litología A en la mezcla  $(useq<sub>pi</sub>e)$ 

 $V_B$  = Fracción de la litología B presente en la mezcla

 $\Delta t_{CB}$ =Tiempo de tránsito compresional de la litología B en la mezcla  $($ µseg/pie $)$ 

$$
V_B = (\Delta t_{CM} - \Delta t_{CA})/(\Delta t_{CB} - \Delta t_{CA})
$$
 (6)

$$
V_A = 1 - V_B \tag{7}
$$

$$
\Delta t_{\rm S} = V_{\rm A} \Delta t_{\rm CA} [(\Delta t_{\rm s} / \Delta t_{\rm c})_{\rm A}] + V_{\rm B} \Delta t_{\rm CB} [(\Delta t_{\rm s} / \Delta t_{\rm c})_{\rm B}] + ... \tag{8}
$$

Donde:

 $({\Delta t_s}/{{\Delta t_c}})$ <sub>A</sub> y  $({\Delta t_s}/{{\Delta t_c}})$ <sub>B</sub> se obtienen de parámetros ya establecidos. Módulos elasto-dinámicos de las rocas.

$$
G = 1.34 \times 10^{10} \left( \rho_{\rm b} / \Delta t_{\rm s}^2 \right) \tag{9}
$$

$$
K = 1.34 X 10^{10} (\rho_b) ((1/\Delta t_c^2) - (4/\Delta t_s^2))
$$
 (10)

$$
K = E/3(1-2\mu) \tag{11}
$$

$$
v = \{ [0.5(\Delta t_s/\Delta t_c)^2] - 1 \} / (\Delta t_s/\Delta t_c)^2 - 1 \tag{12}
$$

$$
E = 2G (1 + v) \tag{13}
$$

$$
\lambda = \mathbf{k} - \left( \frac{2}{3} \right) \mathbf{G} \tag{14}
$$

Donde:

- G = Módulo de corte  $(lb/pq^2)$
- Pb = Densidad de la formación (gr/cm*<sup>3</sup> )*
- $\Delta t_s$  = Tiempo de tránsito de cizallamiento ( $\mu$ seg/pie)
- $\Delta t_c$  = Tiempo de tránsito compresional ( $\mu$ seg/pie)
- K = Módulo volumétrico (lb/pg<sup>2</sup>)
- v = Relación de Poisson
- $\lambda$  = Constante elástica de Lamé (lb/pg<sup>2</sup>)
- $E = M$ ódulo de Young (lb/pg<sup>2</sup>)

## MÓdulos de falla de las rocas

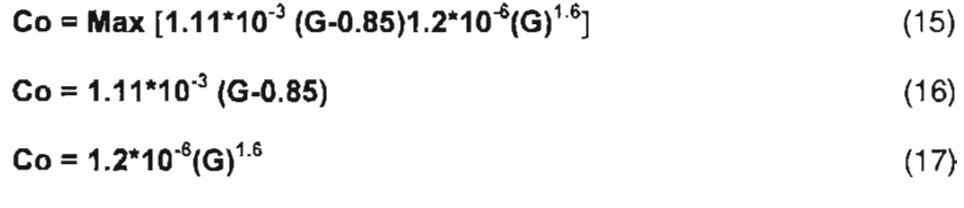

$$
\phi = 60[1-(\nu/1-\nu)] \tag{18}
$$

$$
So = [Co (1-sen\phi)]/2cos\phi \qquad (19)
$$

$$
To = Co/12
$$
 (20)

Donde:

 $Co =$  Resistencia a la compresión uniaxial (lb/pg<sup>2</sup>)

- $G =$  Módulo de corte (lb/pg<sup>2</sup>)
- v = Relación de Poisson
- $\phi =$  Ángulo de fricción interna (°)
- So  $=$  Cohesión (lb/pg<sup>2</sup>)
- To = Resistencia a la tracción (lb/pg<sup>2</sup>)

NOTA: El valor de la resistencia a la compresión uniaxial tomado para proseguir los cálculos, es el mayor de las ecs. 16 y 17.